#### 修士論文の和文要旨

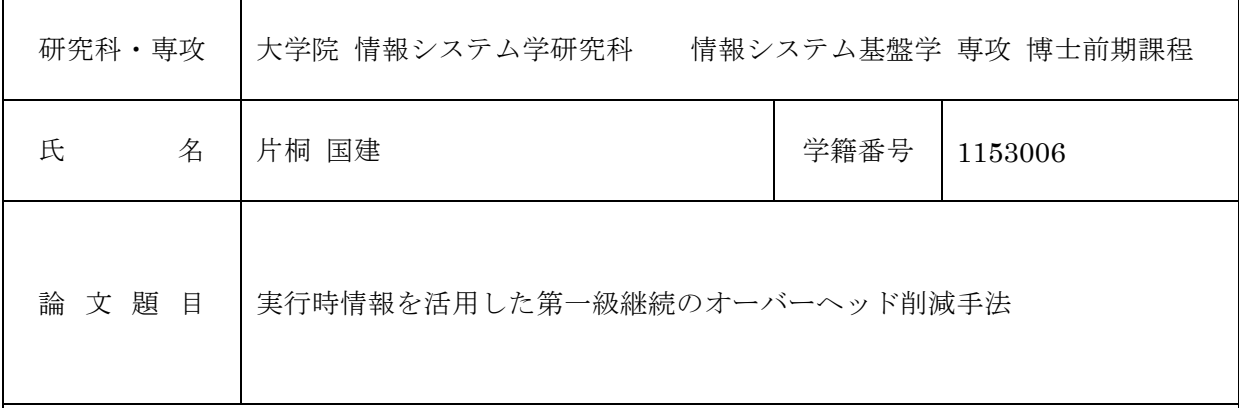

要 旨

継続を第一級のオブジェクトとしてキャプチャする第一級継続という言語機能が知られてい る。この機能の用途は様々であるが、第一級継続機能は、例外処理を利用したプログラムへ変換 することにより、言語処理系には手を入れることなく実現できることが知られている。JavaScript においては、長時間に渡る処理やブロックする処理によって他のイベント処理が停滞するのを避 けるために第一級継続が利用できる場面がある。既に知られているプログラム変換では、ほとん どの関数呼び出しの部分に try-catch を挿入する。継続のキャプチャは例外処理の伝播を利用す ることで、通常ではアクセス不可能な関数のローカルな情報へアクセスし、必要な情報を保存す ることで実現する。

例外処理が含まれたプログラムは処理系の最適化を抑制する。近年、JavaScript の処理系の開 発は活発に進んでおり多くの高度な最適化が行われている。しかし、第一級継続の実現のために 例外処理が多く挿入されたプログラムは、この最適化が抑制され、例外処理の挿入に起因するオー バーヘッドが大きく増加する。JavaScript のような動的な言語では静的な解析によって try-catch 挿入を抑制することが困難である。

本研究ではこの問題を解決するため、実行時情報を活用し動的に try•catch を挿入/削除する ことでオーバーヘッドを削減する手法を提案する。また、本手法では投機的に try-catch の削除 を行うため、大域脱出と再実行によって動的に try-catch の挿入を行い、try-catch が不足してい た場合でも継続をキャプチャできる手法を提案している。また、1 つの関数に対して 2 種類の本 体を持つように変換し、2 つの本体を呼び分けることで、動的な try-catch の挿入と削除を実現す る。本研究においては、動的な try–catch の挿入と削除に関する戦略として、まず全ての関数呼 び出しに try-catch を挿入した上で、実行時情報を元に順次 try-catch を削除していくことで高速 化する戦略を示した。性能評価においては、第一級継続を用いたベンチマークプログラムによっ て提案手法が有効に機能するかを検証し、本研究の対象となるケースのプログラムにおいて性能 向上することを確認した。

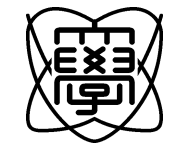

平成25年度 修士論文

## 実行時情報を活用した第一級継続の オーバーヘッド削減手法

電気通信大学 大学院情報システム学研究科

情報システム基盤学専攻

1153006 片桐国建

指導教官 小宮 常康 准教授 多田 好克 教授 大森 匡 教授

提出日 平成26年2月12日

**目 次** 1

## 目 次

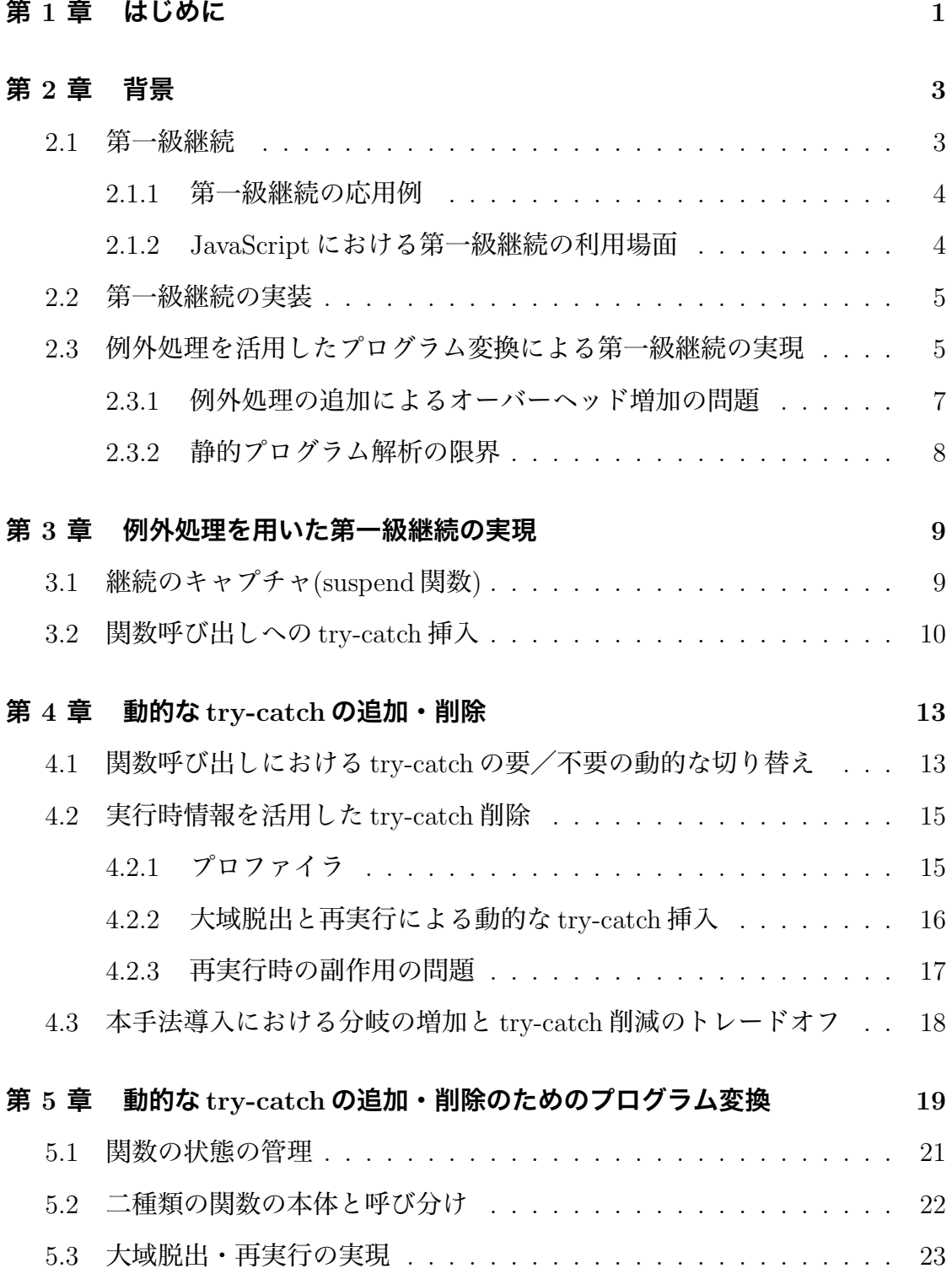

目 次 <sup>2</sup> ...................................................................................

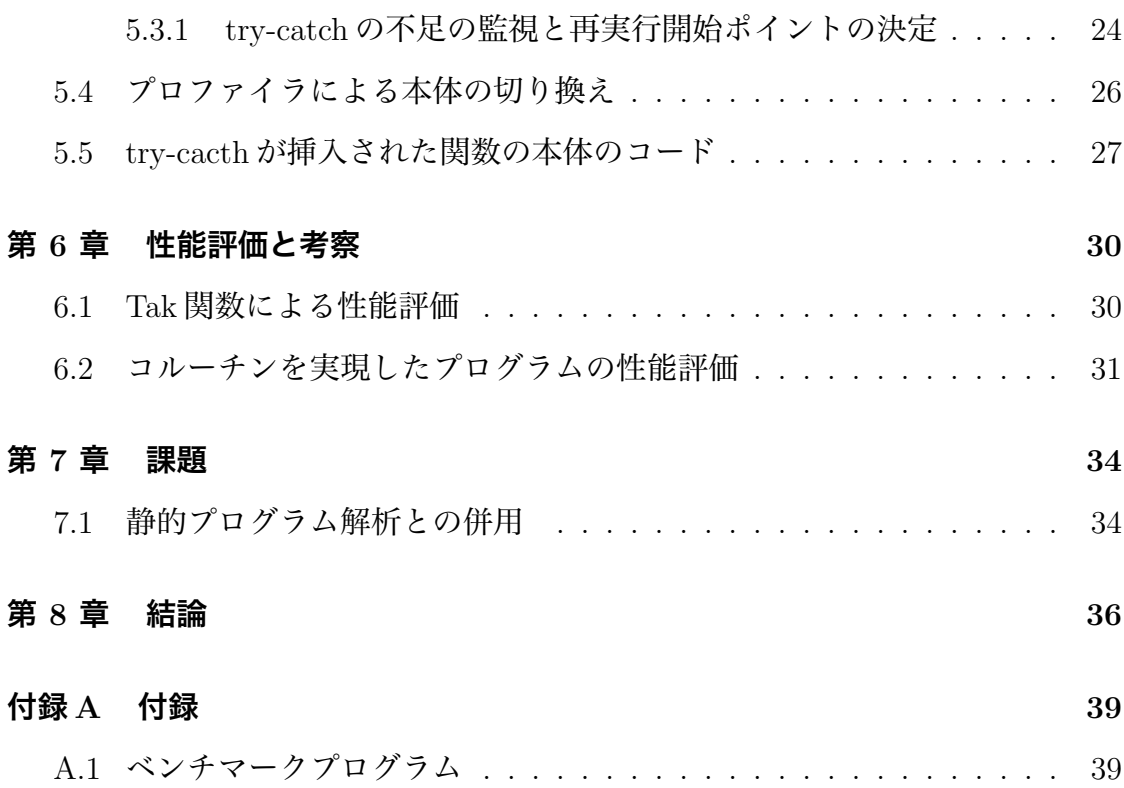

**図目次**  $\frac{3}{2}$ 

## 図目次

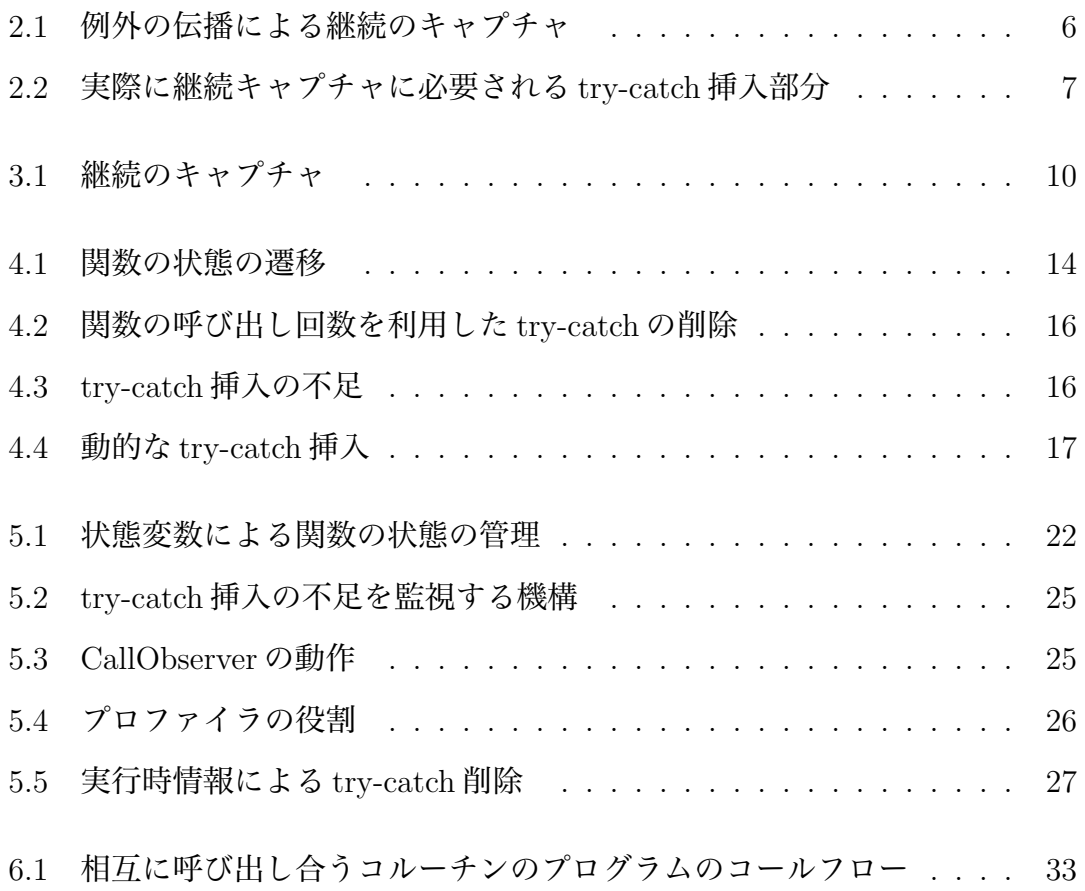

### 第1章

## はじめに

継続とは、プログラムの残りの計算を表すプログラミング言語共通の概念であ る。第一級継続とは、継続を概念としてではなく、第一級のオブジェクトとして取 り扱えるようにする言語機能のことを指す。この言語機能は高度なプログラムの制 御を可能にする機能であり、第一級継続を応用することで、大域脱出やコルーチン などの制御機能を実現できる。また、JavaScript においては、長時間に渡る処理や ブロックする処理によって他のイベント処理が停滞するのを避けるように記述す るのが難しいという問題があるが、この問題の解決に第一級継続が利用できる場 面がある。

第一級継続を JavaScript などの第一級継続をサポートしていない言語処理系で 実現するためには、処理系を改造する方法が考えられる。しかし、処理系を改造す る方法は言語の移植性を損なうという問題点がある。処理系に手を加えずに既存 処理系において第一級継続を実現する手法としてプログラム変換が知られている。 特に、比較的オーバーヘッドの少ない第一級継続実現のためのプログラム変換と して例外処理を用いて追加する手法が知られている。

例外処理を利用した第一級継続実現のためのプログラム変換に関する従来研究 として、Sekiguchi ら [4] 提案、Pettyjohn ら [6] の提案、Loitsch[5] らの提案があげ られる。Sekiguchi ら [4] は Java のような命令型言語で部分継続を操作するための 手法を紹介しており、オーバーヘッドの少ない継続操作の実現方法として例外処理 を利用したプログラム変換を提案している。Pettyjohn ら [6] は第一級継続のキャ プチャ実現のための理論的なモデルと、ランタイムスタックへのアクセスをサポー トしていない場合でも第一級継続を実現するための変換を MSIL.Net の仮想マシン

を例にあげて紹介している。Loitsch[5] は、JavaScript における継続のキャプチャ を実現するための例外処理を用いたプログラム変換を提案している。

従来研究として知られている第一級継続実現のためのプログラム変換では、プ ログラム中に多くの例外処理コードを挿入する。しかし、例外処理コードは処理 系の最適化を抑制することが知られている。近年、JavaScript の処理系の開発は活 発に進んでおり多くの高度な最適化が行われているが、第一級継続の実現のため に例外処理が多く挿入されたプログラムは、この最適化が抑制され、例外処理の 挿入に起因するオーバーヘッドが大きく増加する。

本研究では,例外処理コードを削減し、例外処理コードの挿入に起因するオー バーヘッドを軽減するため手法を提案する。例外処理コードを削減するために動 的に例外処理コードの削除/挿入するためしくみを実現する。

本稿の内容を章ごとに紹介する。第 2 章では、研究の背景として、第一級継続の 概要、既存の第一級継続の実装手法を紹介し、また既存手法の問題点を指摘する。 第 3 章では、既存手法である例外処理を用いた継続のキャプチャ手法を実現する変 換を紹介する。第 4 章では、提案手法である動的な try-catch 挿入の実現の手法を 説明する。第 5 章では、動的な try-catch 挿入を実現するプログラム変換について 述べる。第 6 章では、2 つのベンチマークプログラムに対して、既存手法でのオー バーヘッドと提案手法でのオーバーヘッドの計測を行い、結果を比較する。

2. 背景 <sup>3</sup> ...................................................................................

### 第 2 章

### 背景

#### 2.1 第一級継続

継続とは、プログラムの実行において、ある特定の場所以降でやり残されてい る計算を表す概念である。「第一級」とは、そのプログラミング言語における第一 級のオブジェクトとして扱えることを指す。第一級のオブジェクトとは**変数への直** 接代入や関数の引数や返り値として使用できるオブジェクトのことである。第一 級継続とは、変数への直接代入や関数の引数や返り値として使用できる継続オブ ジェクトを実現する機能を指す。

プログラミング言語 Scheme[1][2] において、call-with-current-continuation (call/cc) というプリミティブ関数がある。この関数を使うことで、継続を関数オブジェ クトとして取り出すことができる。コード 2.1 に call/cc を使ったシンプルなプロ グラムを実行した例を示す。

call/ccは、call/cc実行後の継続を関数として取り出す。コード2.1においてcall/cc 実行後の継続は (diaplay 'c) である。グローバル変数である cont には、(diaplay 'c)

ソースコード 2.1: call-with-current-continuation の使用例

<sup>1 (</sup>define cont '()) 2 (begin 3 (display 'a)  $\frac{4}{5}$  (call/cc)  $(lambda (c))$ 6 (set! cont c) 7 (display  $\dot{b}$ )) 8 (display 'c)) ;;  $\Rightarrow$  abc 9 (cont)  $\Rightarrow$  c<br>10 (cont)  $\Rightarrow$  => c  $\chi$  (cont)  $\chi$  => c

を実行する内容の継続が保存される。以降、継続 cont を呼び出すたびに (diaplay 'c) という内容が実行される。

#### 2.1.1 第一級継続の応用例

call/cc を使って非局所的脱出 (non-local exit) やコルーチン (co-routine) などの 高度な制御機能を実現することができる。図 2.2 に call/cc によって非局所的脱出 を実現したコードの例を示す。

ソースコード 2.2: call-with-current-continuation の使用例

- 1 (call/cc 2 (lambda (break)<br>3 (let loop  $((x 5))$  $(\text{let loop } ((x 5))$ 4 (if  $( $\overline{x}$  0) (break "break"))<br>5 (display x)$  $\begin{array}{cc} 5 & \text{(display x)} \\ 6 & \text{(newline)} \end{array}$  $\begin{array}{c}\n6 \\
7\n\end{array}$  (newline)<br>  $\begin{array}{c}\n7 \\
\end{array}$
- $(\log(- x 1))))$

4 行目の条件を満たした時に break 関数を実行することで、C 言語の longjump のように制御を call/cc の外側に移すことができる。

#### 2.1.2 JavaScript における第一級継続の利用場面

現在、Web アプリケーションの開発において Ajax 技術が一般的に用いられてい る。これにより、クライアントサイドで動作する複雑なプログラムが書かれるよう になった。

JavaScript はシングルスレッド上で動作するプログラミング言語である。 JavaScript では非同期処理をイベント駆動型でしか記述できないため、プログラム が分断され、制御フローの分かりやすい記述が困難となる。

非同期のコードを読みやすく記述するための機能として、第一級継続、スレッド、 ファイバー、コルーチンなどがあげられる。このような機能は一部の JavaScript 実 装では使えることがあるが、ほとんどの環境では利用することはできない。

### 2.2 第一級継続の実装

高速な第一級継続の実装の戦略に関する Clinger[3] の報告がある。実行中の関数 のリターンアドレス,ローカル変数などを保存しておくデータ構造をランタイム スタックと呼び、第一級継続の実現のためにはランタイムスタックへのアクセスが 必要である。処理系を改造することで、ランタイムスタックへのアクセスをサポー トし、第一級継続を実現することができる。しかし、この方法は移植性を損なうと いう問題がある。

## 2.3 例外処理を活用したプログラム変換による第一級継 続の実現

例外処理を利用した第一級継続実現のためのプログラム変換においては移植性 の問題はない。この節では、既存手法としてそのプログラム変換を説明する。継続 の操作を行う機能の実現には、ランタイムスタックが保持する情報にアクセスする 必要がある。既存手法では、ランタイムスタックへのアクセスに相当する処理を実 現するために例外処理を用いている。既存手法では、関数呼び出し部に try-catch を挿入するプログラム変換を行う (図 2.1 参照)。図 2.1 はプログラムの実行の流れ を表した図であり、縦の矢印は関数の内容、右斜め矢印の矢印は関数呼び出し、黒 丸は例外処理の挿入箇所を表している。suspend は継続をキャプチャするための関 数である。継続をキャプチャを行う際に図 2.1 にあるように例外を throw、例外の 伝播を行うことで、呼び出し元の全ての関数ローカルな情報にアクセスし、ロー カル変数の情報や、その関数における残りの計算に相当するデータ (残りの計算を 表すクロージャオブジェクト) を保存していく。

コード 2.3 に例外処理を用いたプログラム変換後の fibonacci 関数のコードを示 す。継続のキャプチャを行う際に関数ローカルな情報にアクセスするために、全て の関数呼び出し try-catch が挿入されていることが確認できる。継続のキャプチャ の際に保存する呼び出された各関数のコードの残りの計算は、関数呼び出しごと

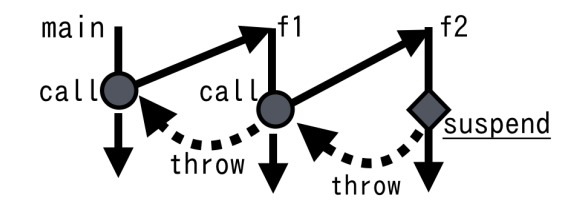

図 2.1: 例外の伝播による継続のキャプチャ

に分割された関数 (k1~k3) として定義されている。catch 節では、伝播してきた例 外オブジェクトに対して残りの計算に相当する関数を保存するためのコードを追 加している。

ソースコード 2.3: 例外処理を利用したプログラム変換のコード例

```
1 // 変換前
 2 var fib = function(x){<br>3 return (x \le 1)?x:
 3 return ( x \le 1 )? x : fib(x - 1) + fib(x - 2);
 \begin{matrix} 4 \\ 5 \end{matrix};
      5 // 変換後
 6 var fib = function (x) {<br>7 var t1, t2, t3, t4, t5, t6
         var t1, t2, t3, t4, t5, t\dot{6};
 8 var k1 = function() {<br>9 t1 = x \le 109 t1 = x \le 1.0;<br>10 if (t1) {
\begin{array}{cc} 10 & \text{if } (t1) \\ 11 & \text{return} \end{array}return x;
\begin{matrix} 12 & 12 \\ 12 & 11 \end{matrix}13 t2 = x - 1.0;<br>14 try \{\begin{array}{cc} 14 & \text{try} \ \{15 & \text{t3} \end{array}t3 = f_{1b}(t2);
16 } catch ( ex ) {<br>17 if ( ex instance
17 if ( ex instance of ContinationException | 18 ex push(function ( t 3 ) { // \mathcal{R} \mathcal{O} \mathcal{H} \mathcal{R}18 ex.push(function (t3){ // 残りの計算 (継続)に相当する関数<br>
19 return k2(t3):
                        return k2( t3 );
20 \};
\frac{21}{22}throw ex;
\begin{array}{cc} 23 & \hspace{1.5cm} \\ 24 & \hspace{1.5cm} \text{I}^{\hspace{1.5cm} \text{I}} \end{array}return k2(t3);\begin{array}{c} 25 \\ 26 \end{array} };
26 var k2 = function( t3 ){<br>
27 + 4 = x - 2.027 t4 = x - 2.0;<br>28 try\ \{\begin{array}{c} 28 \\ 29 \end{array} try {
                 t5 = f_{1b}(t4);
\begin{array}{c} 30 \\ 31 \end{array} } catch ( ex ) {<br>31 if ( ex instance
31 if (\text{ex instance of ContinationException}) {<br>32 ex.push(function( t5, t3 ) { // 残りの計算
32 ex.push(function( t5, t3 ){ // 残りの計算 (継続)に相当する関数
                       return k3( t5, t3 );34 });
\frac{35}{36}throw ex;<br>\}\frac{37}{38}return k3( t5, t3 );
39 };
```
40 var k3 = function( t5, t3 ){<br>  $t6 = t3 + t5$ 41  $t6 = t3 + t5;$ <br>42 return t6: return t6:  $\begin{matrix} 43 & \frac{1}{2} \\ 44 & \text{re} \end{matrix}$ return  $k1$ (); <sup>45</sup> };

#### 2.3.1 例外処理の追加によるオーバーヘッド増加の問題

例外処理コードは処理系の最適化を抑制することが知られている。近年、 JavaScript の処理系の開発は活発に進んでおり多くの高度な最適化が行われている が、第一級継続の実現のために例外処理が多く挿入されたプログラムは、この最 適化が抑制され、例外処理の挿入に起因するオーバーヘッドが大きく増加する。

既存手法では原則、全ての関数に try-catch を挿入する。しかし、try-catch の挿 入は最適化の妨げになり、オーバーヘッドを大きく増加させる。また、全ての関数 呼び出しのうち、実際に try-catch 挿入が必要なのは一部の関数呼出しだけである 場合もある。例えば、図 2.2 のような場合では 6 つの関数呼び出しがあるが、実際 に継続のキャプチャ時に例外の伝播が必要となる関数の呼び出しは f1、g の呼び出 しの 2 つだけである。

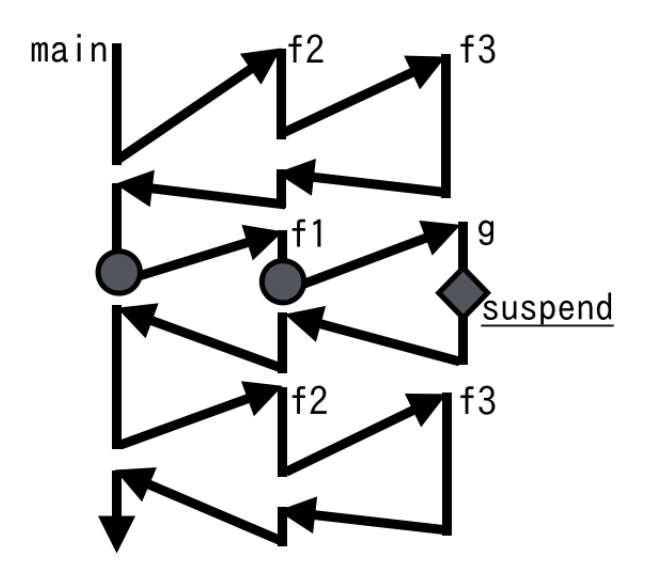

図 2.2: 実際に継続キャプチャに必要される try-catch 挿入部分

#### 2.3.2 静的プログラム解析の限界

既存手法で、try-catch の挿入を抑制する方法として静的プログラム解析が考え られる。静的プログラム解析では、実際にプログラムを実行することなくプログ ラムを解析する。しかし、JavaScript は動的なプログラミング言語であり、高階関 数、プロトタイプベースのオブジェクトシステムなどをサポートする。このような プログラミング言語は、実際に実行するまで、どの関数が呼び出されるか分から ない場合が多く存在する。JavaScript では静的プログラム解析によって正確な情報 を得ることが難しい。

## 第 3 章

### 例外処理を用いた第一級継続の実現

既存の継続の実装手法として知られている例外処理を用いたプログラム変換 [4][6][5] の詳細を紹介する。この手法は本研究の手法のベースとなっている。

### 3.1 継続のキャプチャ(suspend関数)

既存手法で継続のキャプチャをするための関数として suspend 関数を紹介する。 コード 3.3 の 16 行目で用いられている suspend 関数は、継続のキャプチャをする 関数である。suspend 関数は以下のような 1 引数の関数として用意されている。

 $\sqrt{2\pi}$ 

✒ ✑

suspend( <関数> )

suspend 関数は一つの関数を引数として受け取る。suspend 関数は実行されると、 現在の継続 (current continuation) をキャプチャし、その継続オブジェクトを引数 の < 関数 > に渡し、その < 関数 > を実行する。suspend 関数は引数の関数を実行 し終えると、そのときの処理を終了する。コード 3.1 に suspend 関数を用いた sleep 関数のプログラムの実装例を示す。

ソースコード 3.1: suspend 関数の使用例 (sleep)

コード 3.2 に suspend 関数の実装例を示す。

<sup>1</sup> function sleep( $\text{ms}$ ) $\left\{\right.$ 

<sup>2</sup> suspend( function( cont ){

 $\overline{\text{3}}$  setTimeout( cont, ms);

 $\frac{4}{5}$  } );  $\}$ ;

```
ソースコード 3.2: suspend 関数
```
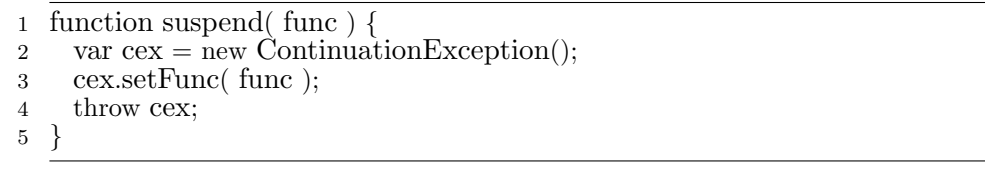

suspend 関数は継続キャプチャのための例外を throw し、例外の伝播によって全 ての呼び出し元の関数ローカルな情報にアクセスし、継続オブジェクトを作成する と、渡された関数に継続オブジェクトを渡して関数を実行する関数である (図 3.1 参照)。具体的には suspend 関数は内部で、継続例外オブジェクトを生成し (2 行 目)、渡された関数を例外オブジェクトに関連付け (3 行目)、その例外オブジェク トを throw する (4 行目)。

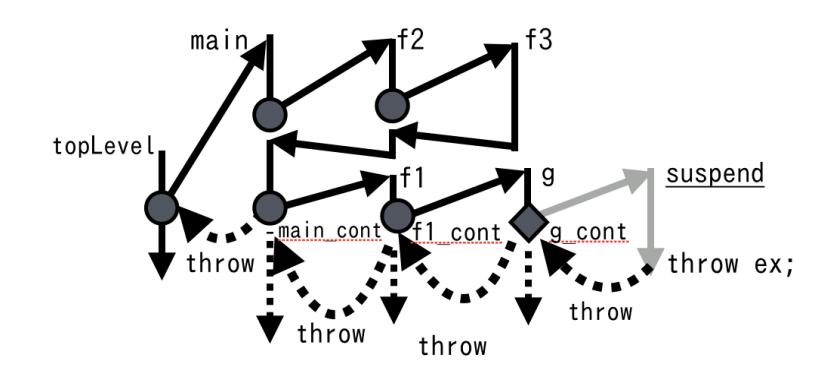

図 3.1: 継続のキャプチャ

### $3.2$  関数呼び出しへの  $\rm try\text{-}catch$  挿入

既存手法で継続キャプチャを行う際には、例外処理の伝播を利用し、呼び出し元 の全ての関数毎のローカルな情報にアクセスする。コード 3.3 を例に、継続のキャ プチャを実現するプログラム変換を説明する。

ソースコード 3.3: 既存手法の説明に用いるサンプル

```
1 var f1 = function(x, g) {<br>2 print('f1:'+x);
2 print('f1:..' + x);<br>3 return g():
      return g();
4 };
```
まずは、A正規化と呼ばれる変換を行う。この変換は計算の途中経過に対して 変数を明示的に割り当てる変換である。コード 3.4 に A 正規化後の f1 のコードを 示す。

ソースコード 3.4: A 正規化後のコード

|                | 1 var f1 = function $(x, g)$ {                    |
|----------------|---------------------------------------------------|
| $\overline{2}$ | var $t1, t2;$                                     |
| 3 <sup>1</sup> | $t1 = "f1:-" + x;$                                |
| $\overline{4}$ |                                                   |
| 5 <sup>5</sup> | print(t1); // safeCall<br>t2 = g(); // unsafeCall |
| 6 <sup>1</sup> | return $t2$ :                                     |
|                | $7 \}$                                            |
|                |                                                   |

A 正規化されたことで関数呼び出し毎に try-catch が追加することが可能となっ た。try-catch を追加した結果をコード 3.5 に示す。

ソースコード 3.5: try-catch を追加する変換後のコード

```
1 var f1 = function (x, g) {<br>2 var t1 t2.
        var t1, t2;
  3 var k1 = function() {<br>4 t1 = "f1:.." + x;
 5 print( t1 );
 rac{6}{7} try {
                t2 = g();\begin{array}{c} 8 \\ 9 \end{array} } catch (\overline{e} ex ) {<br>9
9 if ( ex instance of ContinuationException ) {<br>
\alpha ex pushFrame(function( t 2) {
10 ex.pushFrame(function( t2 ){<br>k2(t2):
                      k2(t2);12 \};
\frac{13}{14}throw ex;
\begin{matrix} 15 &  \ 16 & r \end{matrix}return k2(t2);
\begin{matrix} 17 & 7 \\ 18 & \text{va} \end{matrix}18 var k2 = function( t2 ) {<br>19 return t2;
            return t2;
\begin{matrix} 20 & \frac{1}{2} \\ 21 & \text{ref} \end{matrix}return k1();
22 };
```
関数 g の呼び出し (7 行目) を try ブロック内におさめており、また catch 節では 継続キャプチャの際に throw される特別な例外が備えた条件分岐を用意している。 継続キャプチャをする際には、図 2.1 のように throw を繰り返して、呼び出し元へ、 呼び出し元へと遡っていく。

例外の伝播を利用して、呼び出し元へ遡る際にそれぞれの関数ごとの残りの計 算を関数として保存し、継続オブジェクトに追加していく (図 3.1 参照)。継続オブ

ジェクトの中身は遡る際に通った各関数の残りの計算を表す関数オブジェクトを格 納した配列である。この配列の関数オブジェクトを順番に実行することで保存さ れた継続を実行することができる。

### 第4章

## 動的なtry-catchの追加・削除

既存手法ではほとんどの関数呼び出しに try-catch を追加せざるをえないことが、 処理系の最適化の妨げとなっており、オーバーヘッド増加の大きな原因となってい る。本研究では、この問題を解決するために、動的に try-catch 挿入/削除を決定 するオーバーヘッド削減手法を提案する。本章では、動的な try-catch 挿入/削除 の実現方法と、どのように 2 種類の関数本体を呼び分けるかの戦略を説明する。

## $4.1$  関数呼び出しにおける  $\text{try-catch}$ の要/不要の動的な 切り替え

本手法では、各関数の定義について、関数本体に現れる全ての関数呼び出しに try-catch を挿入した版と try-catch を挿入しない版の 2 種類の本体を持つように定 義した関数を作成するプログラム変換を行う。また、関数には、現在の関数が 2 種 類の本体のどちらを呼び出すか、過去に継続キャプチャに利用されたかの真偽、呼 び出し回数の情報を保持する状態変数を持たせる。状態変数は外部アクセス可能 なメソッドを実行することで取得、書き換えが可能である。各関数は、状態変数の 値によって 2 種類の関数の本体のどちらを呼び出すかを決定する。

ソースコード 4.1: 提案手法によるプログラム変換の例

<sup>1</sup> // 変換前 2 var f = function ( i ) {<br>3 if( i < 1 ) return; if(  $i < 1$  ) return;  $\frac{4}{5}$  f( i - 1 ); <sup>5</sup> }; 6 // 変換後 7 var  $f = (function()$ 

```
8 // try−catch を含まない関数<br>9 var funcA = function (i) {
9 var funcA = function ( i ) {<br>10 if ( i < 1 ) return:
           if( i < 1 ) return;
11 f(i-1);\frac{12}{13}13 // try-catch を含む関数<br>14 var funcB = function (
14 var funcB = function ( i ) {<br>15 if ( i < 1 ) return:
           if ( i < 1 ) return;
16 t1 = i - 1.0;<br>17 try \{ f(t1) ;17 try { f( t1 ); } catch( ex ) {<br>
18 /* 継続キャプチャのための
           - /∗ 継続キャプチャのためのコード ∗/<br>}
\frac{19}{20}\begin{matrix} 20 & 3; \\ 21 & 1 \end{matrix}21 var currentFunc = funcB;<br>22 var self = function(i) { cu
22 var self = function( i ){ currentFunc( i ); };<br>
23 /* 外部から関数の内部状態を変更するためのコ
23 /* 外部から関数の内部状態を変更するためのコード */<br>24 return self:
        return self;
25 \begin{pmatrix} 25 \end{pmatrix}
```
変換された関数の状態は 3 つの状態のいずれかになる。

- try-ctach を含まない呼び出しを行う状態 (1)
- try-ctach を含む呼び出しを行う状態 (2)
- 継続のキャプチャに利用され、必ず try-ctach を含む呼び出しを行う関数(3)

図 4.1 に関数の状態がどのように遷移するかを示す。

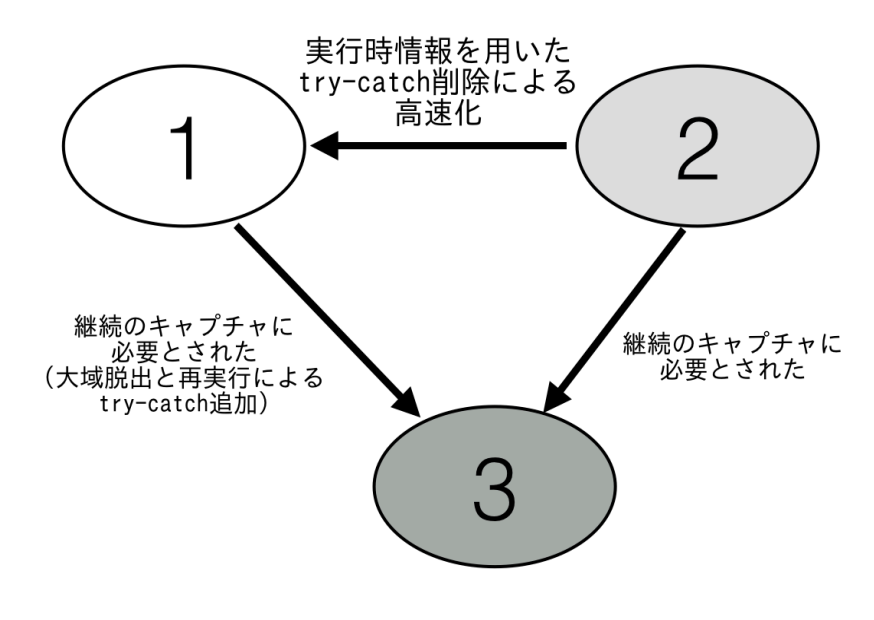

図 4.1: 関数の状態の遷移

初期状態では、ほとんどの関数が (2) の状態である。テスト実行によって、実行 時情報を用いた try-catch の削除を行うことで、継続のキャプチャに用いられる可 能性が低いと判断された関数は try-catch が削除され (1) の状態に移行する。(1) の 状態の関数がもし継続のキャプチャ時の例外の伝播のパス上になり、関数ローカル の情報が必要とされた場合には、大域脱出を行い、(1) の状態の関数に try-catch の 挿入を行い (3) の状態に変更した上で再実行することで対処する。(2) の状態にお いても、一度継続のキャプチャに用いられた関数は (3) の状態に移行し、以降は動 的な try-catch 削除の対象とならない。

### $4.2$  実行時情報を活用した try-catch 削除

本手法では、実行時情報を活用し動的にtry-catchを削除することでオーバーヘッ ドを削減する。実行時情報をプロファイラによって監視し、継続のキャプチャに利 用される可能性が低い関数を検出し、try-catch を削除する。

#### 4.2.1 プロファイラ

プロファイラは実行時情報として特に関数の呼び出し回数を監視する。プロファ イラは、任意の関数の呼び出し回数が事前に定めた値を超えたたことを検出する と、関数の try-catch を削除する。またプロファイラは継続キャプチャに一度でも 利用された関数の監視は行わない。

プロファイラは投機的に try-catch の削除を行う。投機的に try-catch の削除を行 う場合、try-catch を削除してしまった関数でも、継続キャプチャに必要とされる 可能性がでてきてしまう。継続のキャプチャ時の try-catch が不足している場合 (図 4.3 参照)、そのままでは継続のキャプチャは失敗し、正常なプログラムの続行が不 可能となる。try-catch が不足にしている場合でも、継続のキャプチャを行い正常 に処理を続けるためのしくみが必要である。

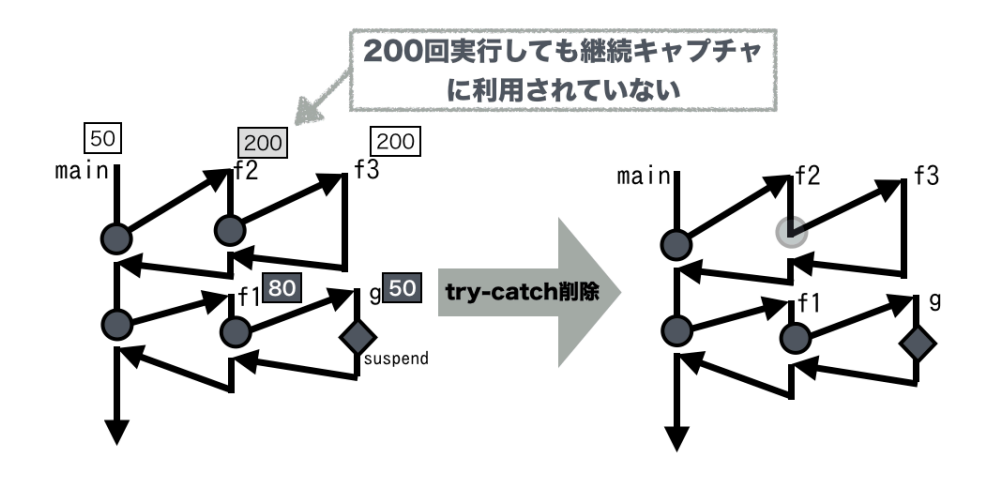

図 4.2: 関数の呼び出し回数を利用した try-catch の削除

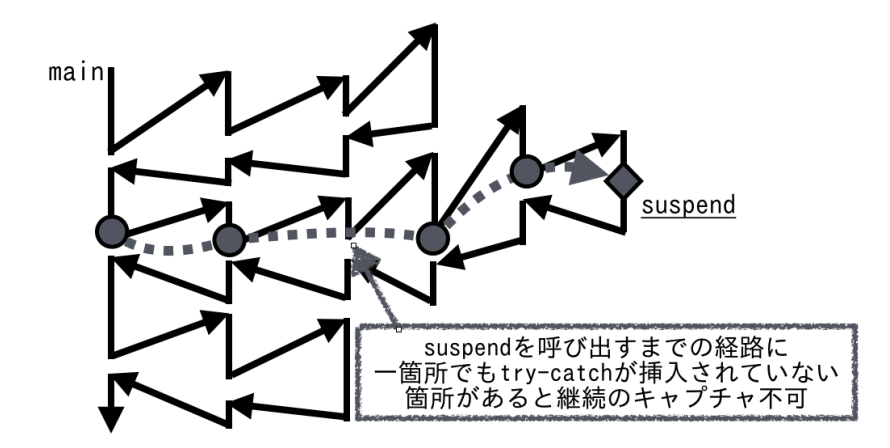

図 4.3: try-catch 挿入の不足

#### $4.2.2$  大域脱出と再実行による動的な try-catch 挿入

そこで、try-catch の不足時に継続のキャプチャを行うために、大域脱出によって 実行を戻し、動的な try-catch 挿入をした上で再実行を行う手法を提案する。trycatch の不足時に継続のキャプチャを行う場合には、一度大域脱出を行い、決めら れた再実行ポイントまで制御を移す。継続キャプチャを行う関数までの経路上全て の関数に try-catch を動的に挿入しながら再実行を行う。再実行により、再び継続 キャプチャの関数まで辿り着いたときには必要な箇所に try-catch が挿入されてお り、既存手法と同じように継続キャプチャを行う (図 4.4 参照)。

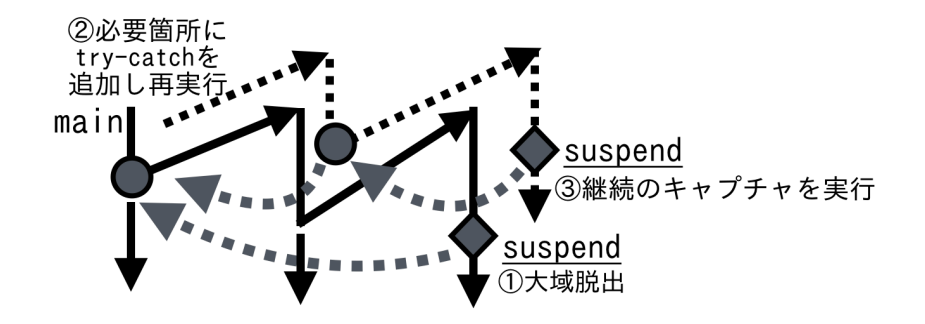

図 4.4: 動的な try-catch 挿入

一度、継続のキャプチャの例外の伝播の経路上になった関数は、その情報が関 数の状態変数に保存され、以降は実行時情報を用いた try-catch 削除の対象になら ない。

#### 4.2.3 再実行時の副作用の問題

図 4.4 にあるように try-catch の挿入不足時には大域脱出を行い、プログラムを 再実行することで動的な try-catch 挿入を実現している。このとき、再実行される プログラム中に環境を書き換えるような命令、ネットワーク通信などの副作用の ある命令が含まれる可能性がある。これらの副作用を持つ命令を、再実行時にそ のまま実行することは許されないため、何らかの対処をする必要がある。

この問題のうち環境を書き換えるような命令に関しては、自由変数を削除する 変換が知られている。康 [7] の論文では、メモ化適用範囲の拡張のために自由変数 を除去するラムダリフティングという変換手法を採用しており、本研究においても 同様の変換手法を用いることで、環境を書き換えるような命令を除去することが 可能である。ネットワーク通信に関しては、ネットワーク通信を管理するラッパー ライブラリの作成を行い、プログラム変換時にはネットワーク通信をラッパー経由 で行うよう変換することで対処する。ラッパーにおいて再実行時に 2 回めの命令が 実行されないようにすることで対処がある程度可能だと考えられる。

## $4.3$  本手法導入における分岐の増加と  $\mathrm{try\text{-}catch}$ 削減のト レードオフ

本手法では、従来の手法におけるtry-catch 挿入に加えて、実行時情報を収集する コード、動的にtry-catch有無を切り替えを可能にする条件分岐のコード、try-catch の不足時に try-catch を挿入し関数呼び出しを再実行するためのコードが追加され る。try-catch の有無に関わらず、関数内部にいくつかの分岐が追加されるため、こ れはオーバーヘッド増加の原因となる。提案手法導入によるオーバーヘッド増加 と try-catch の挿入削減によるオーバーヘッド削減はトレードオフの関係となり、 一定以上の try-catch の削減ができなければオーバーヘッドが逆に増加する危険が ある。

## 第 5 章

# 動的な $\tt{try-catch}$ の追加・削除のためのプ ログラム変換

コード 5.1 を例に提案手法によるプログラム変換を紹介する。コード 5.1 を提案 手法によって変換した結果としてコード 5.2 を示す。

ソースコード 5.1: 提案手法の説明に使う適当な関数

- 1 var f1 = function( $x, g$ ) {<br>2 print('f1:', + x):  $print('f1::' + x);$
- $\begin{array}{c} 3 \\ 4 \end{array}$  return g();
- $\}$ ;

ソースコード 5.2: 提案手法によるプログラム変換例

```
1 var f1 = (function(){
      // status
 3 var \_state = \text{FUNC}\_B; // 状態
 4 var call count = 0; // 関数f1 の呼び出された回数
 5 var \rightleftharpoons is \arccos s = \text{false}; // 状態
 6 // low cost
 7 var funcA = function f1(x, g) {<br>8 print('f1: ' + x):
         print('f1:-' + x);9 return g();
\begin{matrix} 10 & \frac{1}{2} \\ 11 & \frac{1}{2} \end{matrix}1/ high cost
12 var funcB = function f1(x, g) {<br>
13 /* try-cacth が挿入された関数の
       <sup>1</sup> try−cacth が挿入された関数の本体のコード ∗/<br>};
\frac{14}{15}1/ return function
16 var self = function(x, g) {<br>17 + call count:
         ++\_call\_count;18 // キャプチャ失敗時の再実行
19 if (\text{failCapture.flg }) {<br>20 state = \text{FUNC} B:
            _2 state = FUNC B;
21 return funcB(x, g);;
\begin{array}{ccc} 22 & & \phantom{0} \\ 23 & & \phantom{0} \text{re} \end{array}return self.body(x, y, z);
\frac{24}{25}2/ self.body はデフォルトで try−catch 有りの関数(2の状態)
```

```
26 self.body = function(x, g){<br>27 var result:
          var result;
28 // FUNC B call
29 if ( CallObserver.isPassWhite() )
30 CallObserver.inc();
31 result = funcB(x, g);
32 if ( CallObserver.isPassWhite() )
33 CallObserver.dec();
34 return result;
\begin{array}{c} 35 \\ 36 \end{array} };
        \hat{1} check
37 self.check = function(){<br>38 if ( call count > T F
38 if (\text{\_call_count} > T\)(NCAL-COUNT \&&<br>39 \qquad is access) {
39 ! \_ \text{is} \_ \text{access}<br>40 self.chageFunc
             self. changeFunc(FUNC.A);41 return true;<br>42 \quad \}42 }
43 return false;
\begin{matrix} 44 & 3 \\ 45 & 7 \end{matrix}1/ chage
46 self.chageFunc = function (state) {
47 /∗ try−catch 有無を変更するコード ∗/
\begin{matrix} 48 &  \ 49 & 8e \end{matrix}49 self.accessState = function(){<br>50 return _state:
          return _state;
\begin{array}{cc} 51 & \frac{1}{52} \\ 52 & 86 \end{array}\text{52} \quad \text{self.info} = \text{function}() {<br>53 \text{return } \{53 return {<br>54 state:
             state: _state,
55 call_count: _call_count,
56 is_access: __is_access
\begin{matrix} 57 \\ 58 \end{matrix};
\begin{array}{cc} 58 & \text{ } \\ 59 & \text{ } \\ \end{array}self-frame = "f1";60 Profiler.registFunction( self );
61 return self;
62 \})();
```
本章では、コード 5.2 を例に提案手法によるプログラム変換を説明する。まず、 コード 5.2 の概要を述べる。コード 5.2 の内訳は以下のようになる。

- 3–6 行 関数の状態を管理する変数宣言
- 7-10行 try-catch を含まない f1 の関数の本体 (funcA)
- 12-14行 try-catch を含む f1の関数の本体 (funcB)
- 16 24 行 再実行時に動的に try-catch を追加するための分岐を行うために 関数の本体をラップしている関数
- 26 35 行 実行時情報を用いた高速化の際に funcB から funcA に書き換え るための変数として self.body を用意している。デフォルトでは、funcB が セットされている。また継続のキャプチャに使われた場合には funcA から

funcB に切り替わる。

- 37-44行 実行時情報 (呼び出し回数) をチェックし、それに応じて関数の状 態を切り替えるための外部アクセス可能な関数
- 46 48 行 関数の状態を切り替えるための外部アクセス可能な関数
- 49 51 行 関数の状態を取得するためのの外部アクセス可能な関数
- 60 行 プロファイラへ、自身の参照を登録する命令

本手法では、既存手法に try-catch の挿入を動的に行う機構を追加し、オーバー ヘッドの削減を図っている。本手法により変換された関数は 4.1 節で述べたいずれ かの状態を持つ。

#### 5.1 関数の状態の管理

コード 5.2の3-6行の\_から始まる変数によって関数は状態を管理される。3行 目で宣言されている変数 $\_state$  には、その時の try-catch の要/不要を決める値が 格納される。4 行目で宣言されている変数 call count には、関数の呼び出し回数が 保存される。5 行目で宣言されている変数\_\_is\_access には、その関数が継続のキャ プチャに一度でも利用されたかを判別する真偽値が格納される。26行目のself.body は呼び出される関数の本体である。デフォルトでは try-catch を含む関数 (funcB) を呼び出す関数が格納されており、状況に応じて try-catch を含まない f1 の関数の 本体 (funcA) か try-catch を含む f1 の関数の本体 (funcB) のどちらかに書き換え られる。また、これらの状態は 37 – 51 行の外部アクセス可能な関数によって、値 の取得、書き換えが可能である。

図 5.1 は変数によって関数がどのような状態に移行するかを示している。変 数\_state が FUNC\_B でかつ変数\_is\_access が false のときに関数の状態は右上の 状態となる。変数\_state が FUNC\_A でかつ変数\_is\_access が false のときに関数の 状態は左上の状態となる。変数 $\_is\_access$ が true のときには下の状態となる。関 数の呼び出し回数  $\_call_{count}$ の値は直接的には図 5.1 の関数の状態の決定には使 われないが、後述するプロファイラによって、変数\_state を変更する際の判断に

使われる。

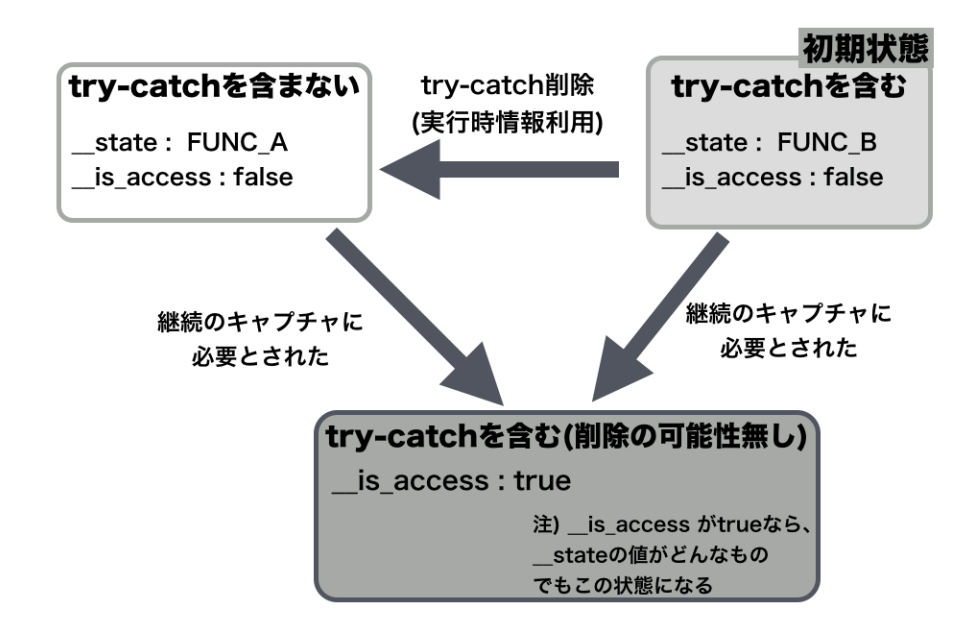

図 5.1: 状態変数による関数の状態の管理

### 5.2 二種類の関数の本体と呼び分け

self.body は実際に呼び出される関数の本体であり、コード 5.2 の 37 – 44 行の self.check 関数と、46 – 48 行の self.chageFunc 関数は関数の状態を変更する関数で ある。これらの関数は、self.body の中身と\_state 変数を変更する。

self.check 関数は実行回数があらかじめ定めたしきい値を超えていて、かつ過 去に継続キャプチャに使用されたかどうかを判定する。もし、条件を満たすなら ば、"self.chageFunc( FUNC A )" が実行され、self.body は funcA に書き換えられ、 state 変数は FUNC A に書き換えられる。関数 f1 はこれ以降、try-catch を含まな い関数呼び出しを行う。

self.chageFunc 関数は関数の状態を変更する関数であり、try-catch の要/不要を 決める変数<sub>--</sub>state と self.body の中身を変更する。コード 5.3 に関数 self.chageFunc の内容を示す。

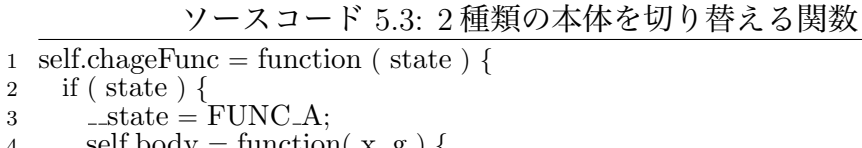

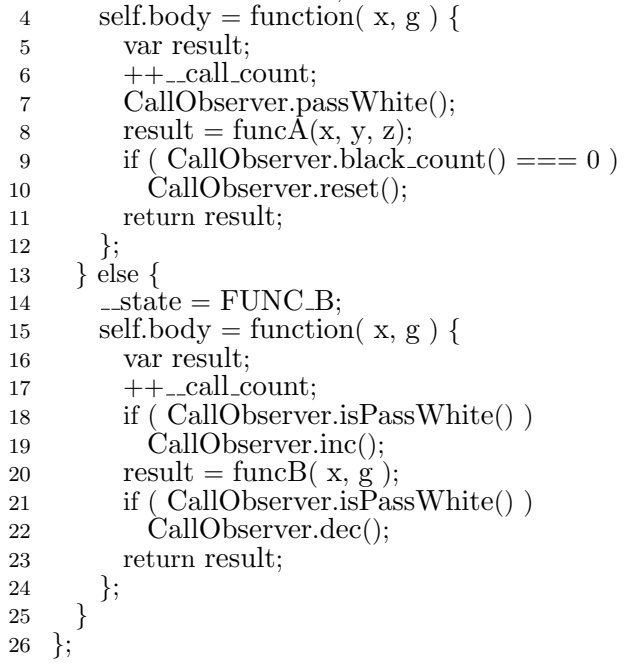

 $\frac{2}{3}$  if (

関数 self.chageFunc は引数 state の値が FUNC A のとき、コード 5.3 の 3~12 行 にあるように、変数\_state の値を FUNC\_A に書き換え、self.body を funcA が呼び 出される関数に書き換える。関数 self.chageFunc は引数 state の値が FUNC B のと き、コード 5.3 の 14~23 行にあるように、変数 state の値を FUNC B に書き換え、 self.body を funcB が呼び出される関数に書き換える。このとき、書き換えられる 関数には関数の呼び出しカウント命令や、CallObserver.isPassWhite 関数を用いた 条件分岐、CallObserver.inc 関数や、CallObserver.dec 関数の呼び出し呼び出しな どの命令が追加されている。これは「大域脱出・再実行の実現」のためのコードで あり、後述する。

### 5.3 大域脱出・再実行の実現

提案手法では図 4.4 にあるように try-catch の挿入不足時には大域脱出を行う。こ のためには、実行中の関数のすべてに try-catch の挿入がされているかの判定と、 大域脱出時にどこまで呼び出しを遡るかを決定する仕組みを必要とする。実行中 の関数において、try-catch が不足しているかを常に監視するグローバルオブジェ クトとして、CallObserver オブジェクトを用意した。CallObserver の内容をコード 5.4 に示す。

ソースコード 5.4: 実行中の関数を監視するオブジェクト 1 var CallObserver = (function() {<br>
2 var black\_count = 0; var black count  $= 0;$ 3 var pass through white = false; 4 return {<br>5 inc: fi  $\begin{array}{c} 5 \\ 6 \end{array}$  inc: function() {  $++black$ count; <sup>7</sup> },  $\begin{array}{c}\n 8 \quad \text{dec: function}() \\
 9 \quad \text{--black count}\n \end{array}$ 9 −−black\_count;<br>10 if (black\_count) if ( black\_count  $=== 0$  ) 11  $pass\_through\_white = false;$ 12 if ( black count  $< 0$ ) 13 throw 'black\_exception';  $\begin{array}{cc} 14 & & \frac{1}{2} \\ 15 & & \text{D2} \end{array}$ 15 passWhite: function() {<br>16 pass through white =  $pass_through_white = true;$  $\begin{matrix} 17 & \ 18 & \end{matrix}$ ; 18 reset: function() {<br>19 reset: function() {  $pass\_through\_white = false;$ 20 black\_count  $= 0$ ;  $\frac{21}{22}$ 22 is Pass White: function() {<br>
23 return pass through wh return pass\_through\_white; 24  $\}$ 25 black\_count: function() {<br>26 return black\_count: return black\_count;  $\frac{27}{28}$  $28 \frac{1}{2}$ <sup>29</sup> })();

CallObserver オブジェクトは、内部に実行中の関数を監視し、現在継続キャプ チャが可能か不可能かの情報 (変数 pass\_through\_white) と、継続キャプチャが不可 能な場合には、try-catch を含まない関数からいくつの try-catch を含む関数呼び出 しを経由したかの情報 (変数 black count) を持つ。これらの情報は try-catch の不足 の監視と再実行開始ポイントの決定に使われる。

### 5.3.1 try-catch の不足の監視と再実行開始ポイントの決定

try-catch の不足の監視と再実行開始ポイントの決定を実現するしくみを図 5.3 に 示す。また、このしくみを実現するために CallObserber オブジェクトがどのよう

に動作するかを図 5.3 を示す。

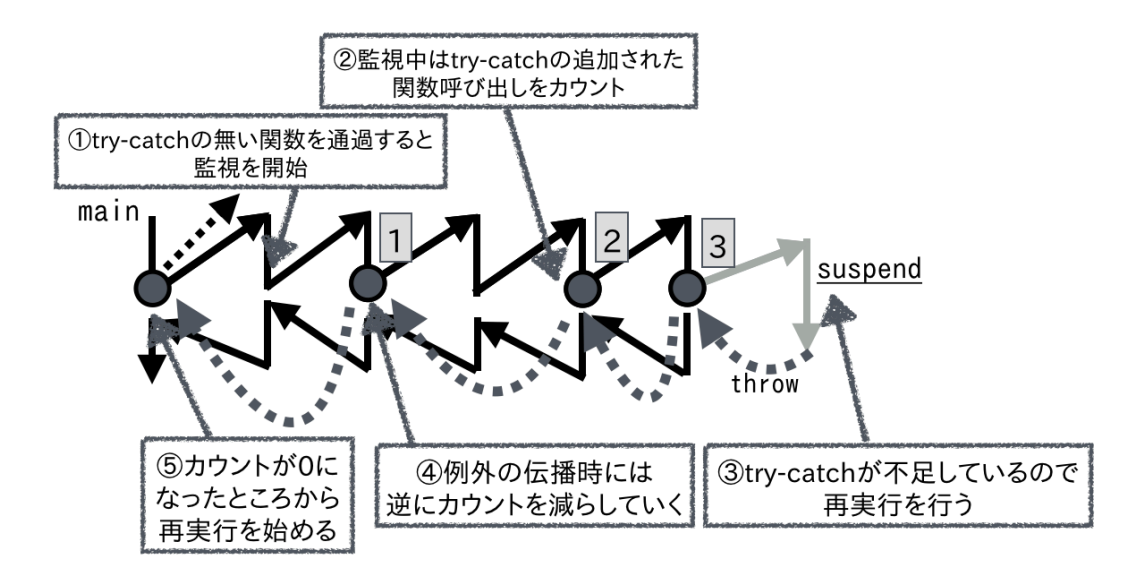

図 5.2: try-catch 挿入の不足を監視する機構

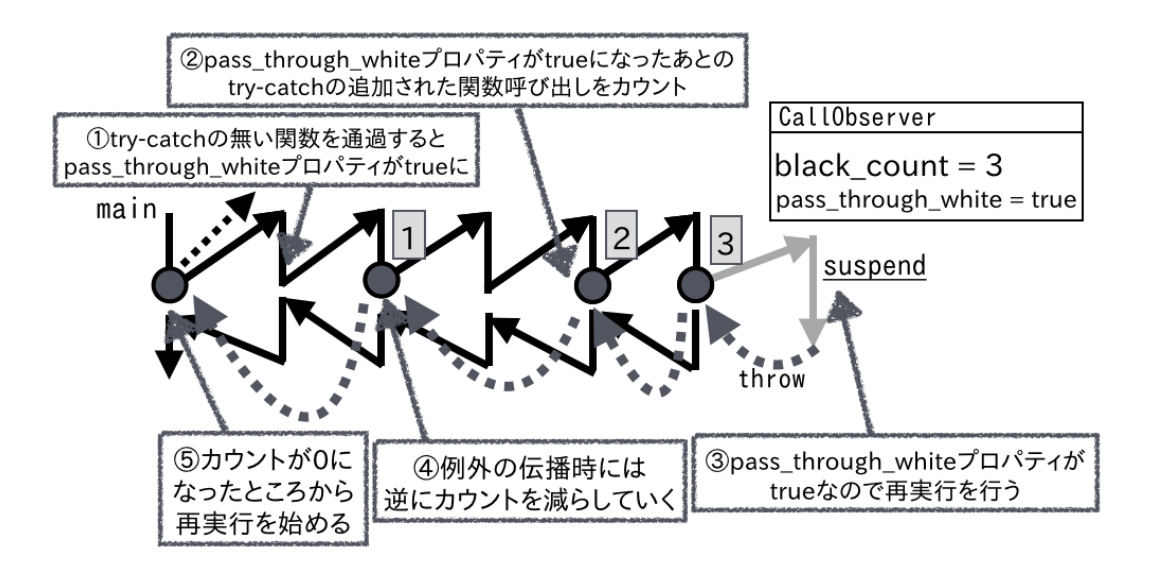

図 5.3: CallObserver の動作

まず、try-catch の挿入されていない関数を通過すると、関数呼び出しの監視を開 始する (コード 5.3 の 7 行における CallObserver.passWhite 関数の実行)。監視が開 始されてからの try-catch の挿入された関数を追加した数をカウントしていく (コー ド 5.3 の 18、19 行の命令と、コード 5.2 中の 29、30 行)。もし、継続キャプチャ関 数まで至ること無く、try-catch の挿入された関数から制御が返ってきた場合には 1 つずつカウントを減らしていく (コード 5.3 の 21、22 行の命令と、コード 5.2 中 の 32、33 行)。カウントが 0 になり try-catch の無い関数呼び出しにまで返ってき た時点で監視を中止する。もしくは、継続キャプチャ関数が呼び出された場合に は、再実行ポイントまで制御を戻すための例外の伝播を開始する。例外を伝播し、 catch 節を通過するたびにカウントを減らしていき、カウントが0になったポイン トから、再実行を開始する。

### 5.4 プロファイラによる本体の切り換え

関数呼び出し回数を監視し、回数に応じて関数の状態を変更するためのプロファ イラをプログラム変換時に追加する。全ての関数は関数宣言時にプロファイラへ 自分の参照を登録するようになっており、コード 5.2 において 60 行目の命令でグ ローバルオブジェクトである Profiler オブジェクトに自身の参照を追加している。 コード 5.2の3行目の変数\_call\_count の値は関数呼び出し回数であり、プロファイ ラはこの変数に定期的にアクセス (コード 5.2 の 37 – 44 行における self.check 関数 の実行) し、値を監視する。関数呼び出し回数があらかじめ定められたしきい値を 超えると try-catch の削除を行う。図 5.4 のようなコールフローのプログラムが一 定回数実行された結果が、表 5.1 だとする。このとき、関数 f2 からは try-catch が 削除され、図 5.5 のようにプログラムの高速化が行われる。

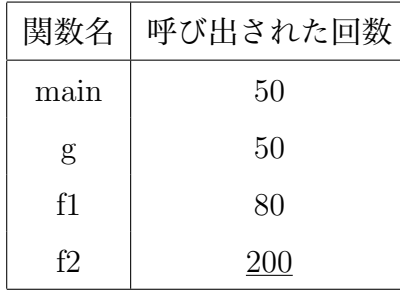

表 5.1: 関数が呼び出された回数の例 (しきい値 70 の場合)

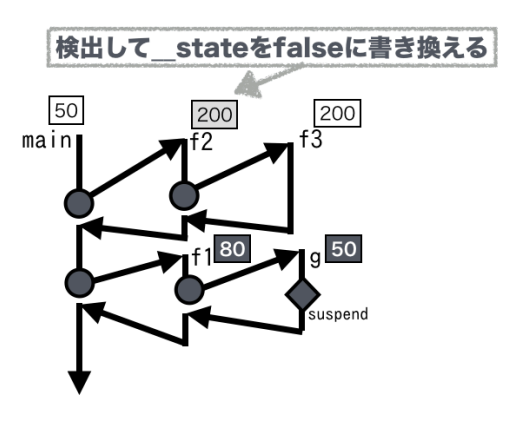

図 5.4: プロファイラの役割

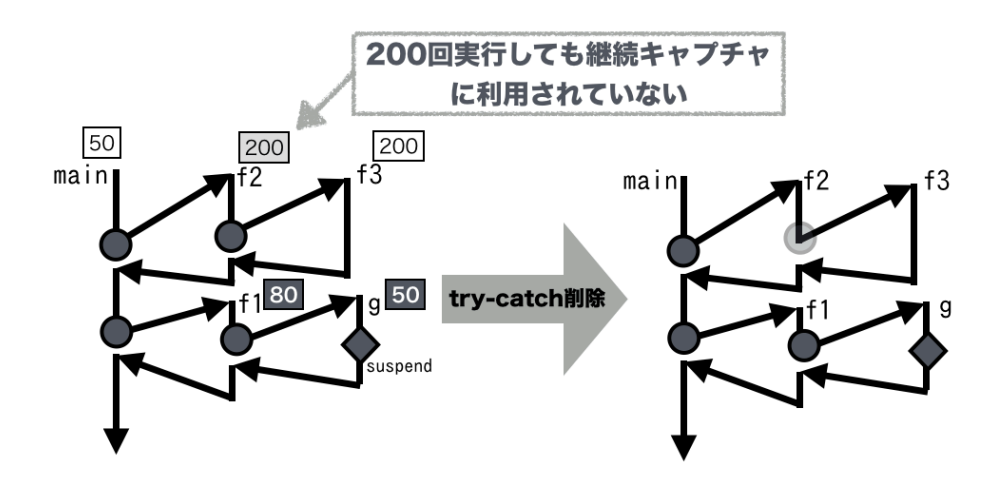

図 5.5: 実行時情報による try-catch 削除

### 5.5 try-cacth が挿入された関数の本体のコード

コード 5.2 の 12 行目の関数 funcB の内容をコード 5.5 に示す。

```
ソースコード 5.5: try-catch を含む関数
```

```
1 var funcB = function f1(x, g) {<br>2 var t1, t2;
          var t1, t2;
 3
  4 var k1 = function() {<br>
5 t1 = "f1:.." + x;
 6 print(t1);
 \frac{7}{7} var loop \text{fig} = \text{true};8 while \begin{array}{ll} \text{(loop fig.)} \\ \text{9} \end{array}9 \log_{10} \frac{1}{\log 1} \log_{10} \frac{1}{\log 1} \log_{10} \frac{1}{\log 1}\begin{array}{cc} 10 & \text{try} \\ 11 & \text{t2} \end{array}t2 = g(;
12 } catch (\begin{array}{c} \circ \\ \circ \circ \end{array}) {
```
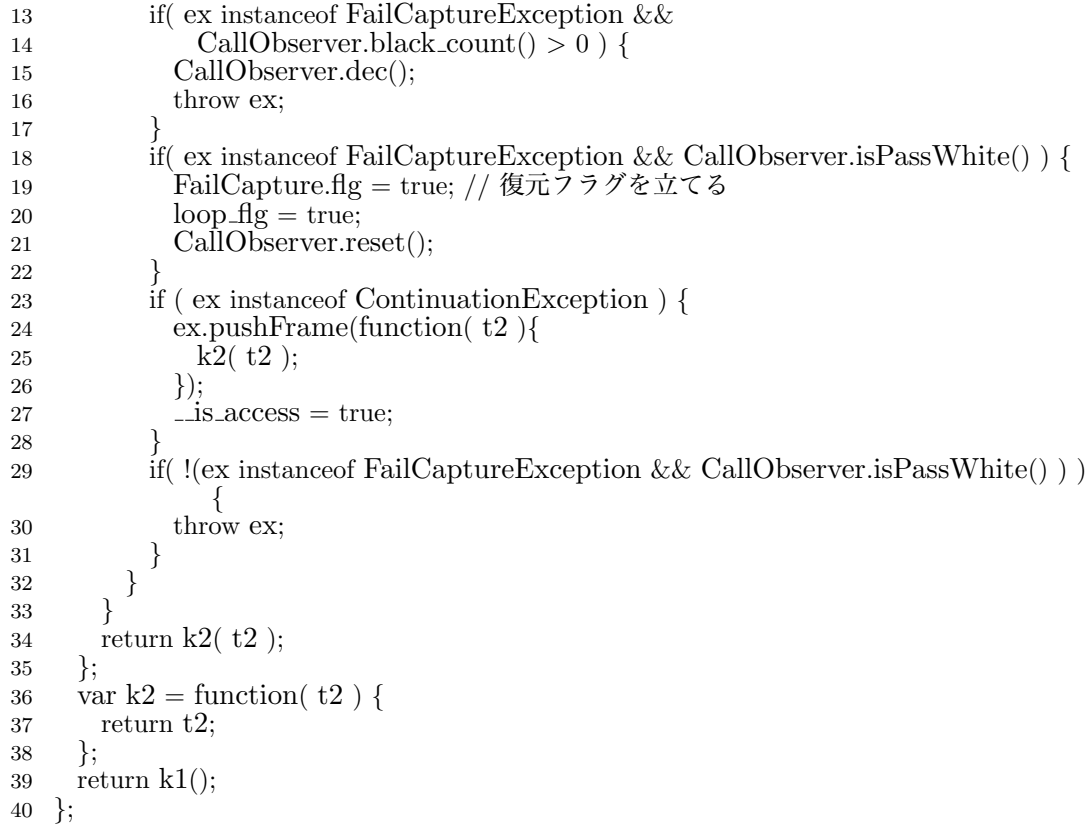

コード 5.5 の 7–9 行の変数 loop flg の宣言・初期化と while 文のコードは、大 域脱出と再実行時による try-catch 挿入における、再実行時に必要な goto 命令のエ ミュレートに用いられる。もし、この関数が再実行ポイントとなった場合には変数 loop flg を true に変更し、関数呼び出しの再実行を行う。

catch 節において、23 – 28 行のコードは継続キャプチャに用いられるものであ る。この部分には、24 – 26 行は従来手法における残りの計算を保存するコードで ある。また加えて、27 行目にこの関数が継続キャプチャに利用されたかを判定す る変数 is access への true の代入のコードが記述されている。このコードは継続の キャプチャ時に発生する例外の伝播によって実行される。変数\_is\_access が true に 書き換わることで、対象の関数は図 5.1 における下の状態に遷移し、以降はずっと try-catch が挿入された状態で呼び出される。

13 – 17 行と 18 – 22 行の分岐は大域脱出と再実行に利用されるコードである。13 – 17 行は大域脱出の処理中かを判定し、大域脱出の途中であれば CallObserver.dec 関数を実行し、前の関数呼び出し元に再び例外を throw する処理である。18 – 22

行はこの関数が復元ポイントだった場合の処理となり、復元フラグを true に変更 し (FailCapture.flg が true のときの関数呼び出しはすべて try-catch が含まれるも のとなる)、CallObserver オブジェクトの状態をリセットし、関数呼び出しの再実 行を行う。

## 第 6 章

## 性能評価と考察

現在公開されている主要な JavaScript 処理系 (Mozilla SpiderMonkey と Google V8) において、特定ベンチマークにおいて提案手法が有効に動作し、実際にオー バーヘッドを削減し性能向上ができるのかを検証するための性能評価実験を行っ た。実験は、CPU は Intel Core i5(1.7 GHz)、メモリは 4GB(1333 MHz DDR3)、 OS は MacOSX(10.9.1) のマシンにおいて行った。

### 6.1 Tak関数による性能評価

シンプルなベンチマークとして、Tak の実行中に suspend することが決してなく try-catch が不要であると想定した場合のベンチマークを測定した。既存手法と提 案手法の比較を行っており、既存手法においては、try-catch 挿入による変換後の Tak の実行のオーバーヘッドの測定を行った。また、提案手法においては、動的に try-catch を取り除くしくみを導入する変換をした Tak を用意し、try-catch が動的 に取り除かれる前、取り除かれた後のそれぞれのオーバーヘッドの測定を行った。

ソースコード 6.1: Tak 関数

|                | 1 function tak(x, y, z) {                     |
|----------------|-----------------------------------------------|
| $\overline{2}$ | if $(x \le y)$ return z;                      |
| $3 -$          | return $\text{tak}(\text{tak}(x - 1, y, z)),$ |
| 4              | $\text{tak}(y-1, z, x),$                      |
| $\overline{5}$ | $\text{tak}(z-1, x, y)$ ;                     |
| 6 }            |                                               |

それぞれの関数呼び出し手法に対し、Tak(15, 10, 0) で計測した。try-catch が動 的に取り除かれる前、取り除かれた後のそれぞれのオーバーヘッド、これらの 3 種 類のオーバーヘッドを比較した結果を表 6.1 に示す。

この結果から全ての関数呼び出しのうち約 3 割以上が try-catch を含まない関数 呼び出しとなったとき、提案手法は既存手法より高速に動作することが予想される。

| 関数の呼び出し方式             | 実行時間 (s)     |      |
|-----------------------|--------------|------|
|                       | SpiderMonkey | v8   |
| 既存手法                  | 2.99         | 0.75 |
| 提案手法 (try-catch の削減前) | 3.65         | 0.95 |
| 提案手法 (try-catch の削減後) | 0.24         | 0.18 |

表 6.1: Tak 関数によるベンチマーク

### 6.2 コルーチンを実現したプログラムの性能評価

次に 2 つの手続き間で制御を渡し合いながら処理を進めるようなコルーチンの 制御構造を実現したプログラム 6.2 のベンチマークを測定した。

このプログラムは、2 つの手続き task1 と task2 を間で処理を中断しながら、制 御を渡しあう処理を行う (図 6.1 参照)。task1、task2 はともに tak 関数を繰り返し 実行するプログラムとなっており、task1 は tak1( 14, 8, 0 ) を、task2 は tak2( 10, 5, 0 ) を繰り返し実行する。task1 は Tak 実行中は suspend することなく、Tak が 実行し終わる毎に一度 suspend を行う。task2 は Tak 実行中にある条件を満たした ときに suspend を行う。task2 が 4 回実行されるとプログラムは終了する。

このベンチマークプログラムは、task2 に比べ task1 の実行時間が非常に大きい。 task1 は提案手法により高速化 (try-catch の除去) が可能であり、task2 は高速化が 不可能である。

ソースコード 6.2: 相互に別の Tak 関数を実行するコルーチンのプログラム

<sup>1</sup> var Resume1, Resume2;

<sup>2</sup> var tak $1 =$  function  $(x, y, z)$  {

if  $(x \le y)$  return z;

<sup>4</sup> return tak1(tak1(x - 1, y, z),

```
5 tak1(y - 1, z, x),<br>6 tak1(z - 1, x, y)6 \text{tak1}(\mathbf{z} - 1, \mathbf{x}, \mathbf{y}));<br>7 };
 \begin{array}{c} 7 \\ 8 \end{array} \begin{array}{c} \text{ } 7 \\ \text{ } \text{ } 8 \end{array}8 var tak2 = function (x, y, z) {<br>9 if (x \le y) return z;
  9 if (x \le y) return z;
10 if ( x === 7 && y === 1 ) // Tak 再帰中で条件を満たしたときに suspend
11 suspend( function( cont ) {<br>
12 Resume2 = cont:
              Riem{e2} = cont;13 if (!Resume1){<br>14 topLevel( ta
                  topLevel( task1):
15 return;
\begin{array}{ccc} 16 & & \end{array}17 Resume1(); // 別のコルーチンに制御を渡す
\begin{array}{cc} 18 & & \end{array} );<br>19 return
19 return tak2(tak2(x - 1, y, z),
20 \text{tak2}(y - 1, z, x),21 \text{tak2}(z - 1, x, y);
22 };<br>23 V\epsilon23 var task1 = \text{function}() \{<br>24 tak1( 14, 8, 0);
        tak1( 14, 8, 0);25 suspend( function( cont ){ // task1 の再帰一回毎に suspend<br>
26 Resume1 = cont;
26 Resume1 = cont;<br>27 if (!Resume2) {
27 if (!Resume2) {<br>28 topLevel(fund
28 topLevel(function(){ task2( 3 ); });<br>29 return:
              return;
\frac{30}{31}31 Resume2(); // 別のコルーチンに制御を渡す
\begin{array}{c} 32 \\ 33 \end{array} \begin{array}{c} \end{array} \begin{array}{c} \end{array} \begin{array}{c} \end{array} \begin{array}{c} \end{array} \begin{array}{c} \text{as} \end{array}task1();
\begin{array}{c} 34 \\ 35 \end{array} ya
35 var task2 = function ( i ) {<br>36 if (i < 0)if (i < 0)37 return;
38 tak2( 10, 5, 0 );
39 print('task2:-' + i);
40 \text{task2}(i-1);<br>41 };
\frac{41}{42}topLevel(task1);
```
測定結果 6.2、プログラム 6.1 の実行に提案手法を適用することで大きな性能向 上を図ることができることを確認した。suspend をそれほど頻繁に行わず、実行時 間のほとんどを try-catch が削除可能な関数の実行が占めるプログラムの実行にお いては、提案手法が有効であることを確認した。

| 関数の呼び出し方式             | 実行時間 (s)     |       |
|-----------------------|--------------|-------|
|                       | SpiderMonkey | v8    |
| 既存手法                  | 110.73       | 25.8  |
| 提案手法 (try-catch の削減前) | 124.70       | 31.28 |
| 提案手法 (try-catch の削減後) | 7.27         | 3.82  |

表 6.2: コルーチンプログラムによるベンチマーク

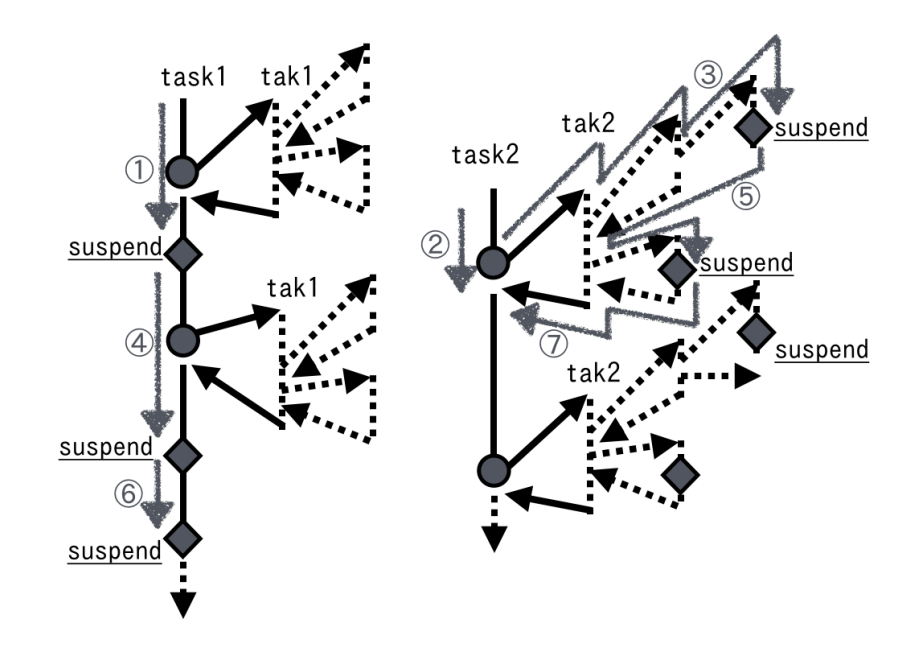

図 6.1: 相互に呼び出し合うコルーチンのプログラムのコールフロー

7. 課題 <sup>34</sup> ...................................................................................

### 第 7 章

課題

### 7.1 静的プログラム解析との併用

本手法は静的プログラム解析技術を併用することで、より高度な高速化を行う ことができる。呼び出し先で suspend 関数が呼び出される可能性がない関数呼び出 しを safeCall、呼び出し先で suspend 関数が少しでも呼び出される可能性がある関 数呼び出しを unsafeCall と呼ぶ。また、unsafeCall を含む関数を unsafeFunction、 含まれない関数を safeFunction と呼ぶこととする。

静的プログラム解析を行い、全ての関数宣言、関数呼び出しに関して、unsafe-Function か safeFunction か、unsafeCall か safeCall かを判別するためのコメントを 付けたプログラムをコード 7.1 に示す。

ソースコード 7.1: sample プログラムに静的解析を行った例

<sup>1</sup> var Resume; 2 // unsafeFunction 3 var f1 = function( $x, g$ ) {<br>4 print('f1:.' + x); // safeCall 5 return g(); // unsafeCall  $\begin{matrix} 6 \\ 7 \end{matrix}$ ;  $7/$  safeFunction 8 var f2 = function(x) {<br>9 print('f2: ' + x): // sa print('f2:..' + x); // safeCall 10 return f3( $x * 10$ ); // safeCall 11 };  $\frac{11}{12}$  $//$  safeFunction 13 var f3 = function(x) {<br>14 print('f3: ' + x): // sa  $\text{print}('f3:-' + x); // \text{safeCall}$ 15 return  $x + 1$ ; <sup>16</sup> }; 17 // unsafeFunction 18 var  $g =$  function () {<br>19 suspend(function) 19 suspend(function( cont ){ // 継続キャプチャ関数 (unsafeCall)<br>20 print('suspend'):  $print('suspend');$ 

21 Resume = cont;<br>22 \):  $\})$ ; <sup>23</sup> }; 24 // unsafeFunction 25 var main = function (){<br>26 f2( 1 ); // safeCall 26  $f2(1)$ ; // safeCall 27  $f1(2, g); //$  unsafeCall 28 f2( 3);  $\frac{7}{3}$  safeCall 29 }; <sup>29</sup> };

このプログラムにおいて、関数 f1 に関しては引数に関数を受け取っており、実 行しするまで継続のキャプチャに用いられるかどうかの判別が不可能である。

このような関数は全て unsafe と見なされ、継続のキャプチャに備える必要があ るが、unsafe な関数においても、全く継続のキャプチャに用いられない場合が多く 考えられる。このような場合において、本研究の提案手法を適用し、静的プログラ ム解析と併用を行うことでさらなる性能向上が見込める。

8. 結論 <sup>36</sup> ...................................................................................

第 8 章

## 結論

本研究では、既存手法として知られている例外処理コード (try-catch) を追加す るプログラム変換において、例外処理がオーバーヘッドの大きな原因となっている 点に着目し、実行時情報を活用した動的な try-catch の追加/削除を行いオーバー ヘッドを削減する新しい手法を提案した。

まずは、既存の発表 [4][6][5] を元に try-catch を追加し、継続のキャプチャを実 現する方法と実装を示した。次に、既存手法の実装を元に実行時情報を活用した 動的な try-catch 挿入/削除を実現するための設計と実装を示し、どのような戦略 で try-catch 挿入/削除を行うかを説明した。

提案手法による、動的な try-catch 挿入/削除のプログラム変換では全ての関数 に分岐を追加するため、それだけでオーバーヘッドが大きくなる。しかし、追加さ れた分岐のオーバーヘッドに比べ、try-catch 追加によるオーバーヘッドの方が大 きいため、ある程度の try-catch の削除を行うことができれば、既存手法よりオー バーヘッドの少ないプログラムの実行が実現できる。

性能評価によって、提案手法導入による分岐オーバーヘッド増加に比べ、try-catch 削減によるオーバーヘッドの削減が十分に大きいことを確認した。プログラム変 換によって第一級継続を JavaScript に実現する際に本手法を適用することでオー バーヘッド削減が可能である。

### 謝辞

本研究は、電気通信大学大学院 情報システム学研究科の情報システム基盤学 基 盤ソフトウェア学講座 小宮研究室にて行ったものです。

研究を進めるに際して、関連研究の紹介や研究テーマ、研究の内容の詳細、修士 論文執筆に至るまで多くのご指導をいただきました指導教員の小宮常康先生に心 から深く感謝致します。研究遂行に必要な指導、助言、励ましをいただきました多 田好克先生に大変感謝致します。研究に関係する書籍の輪読会に関して、熱くご指 導いただき、また研究の進め方に関しても多くの助言をいただきました荒堀喜貴 先生に感謝しております。修士課程で研究を進める上で必要な助言をいただきまし た佐藤喬先生に感謝致します。

本研究に必要な知識を養うにあたっては、研究論文の輪読会を開催していただく など、基盤ソフトウェア学講座の方々にも大変有益な議論をしていただきました。 あらためて、本研究を進めるに際してお世話になりました基盤ソフトウェア学講 座の方々に感謝の意を表します。

参考文献

- [1] ケント・ディヴィグ著, 村上雅章訳, プログラミング言語 SCHEME, ピアソンエ デュケーション, 2000.(ISBN 4-89471-226-1.)
- [2] R. Kelsey, W. Clinger, J. Rees (eds.), Revised5 Report on the Algorithmic Language Scheme, Higher-Order and Symbolic Computation, 11(1), September, 1998 and ACM SIGPLAN Notices, 33(9), October, 1998. http://www. schemers.org/Documents/Standards/R5RS/.
- [3] William D Clinger, Anne H Hartheimer, and Eric M Ost. Implementation strategies for first-class continuations. In Journal of Higher Order and Symbolic Computation,  $12(1)$ , 1999, pages  $7 - 45$ .
- [4] Sekiguchi, T., Sakamoto, T., and Yonezawa, A. Portable implementation of continuation operators in imperative languages by exception handling. Lecture Notes in Computer Science 2022 (2001), pp. 217 – 233.
- [5] Florian Loitsch, Exceptional Continuations in JavaScript, Proceedings of the 2007 Workshop on Scheme and Functional Programming, pp. 37 – 46.
- [6] G. Pettyjohn, J. Clements, J. Marshall, S. Krishnamurthi, and M. Felleisen. Con- tinuations from generalized stack inspection. In International Conference on Functional Programming 2005, pp. 216 – 227.
- [7] 康 娜丹,小宮常康. プログラム変換器によるメモ化の適用範囲拡張. 電気通信 大学大学院情報システム学研究科情報システム基盤学専攻 第 74 回全国大会講 演論文集, pp. 431 – 433.

A. 付録 <sup>39</sup> ...................................................................................

## 付録A

## 付録

### A.1 ベンチマークプログラム

ソースコード A.1: コルーチンを用いたベンチマークプログラム 1 // 定数 2 const  $\text{FUNC}\_B = \text{false};$ 3 const  $FUNC_A = true;$ 4 5 const T\_FUNCAL\_COUNT = 5; // 関数切り替えのしきい値 6 7 // 復元オブジェクト (継続オブジェクトを保存するグローバル変数)  $8$  var Resume $1 = \text{null}$ ; 9 var Resume $2 = \text{null}$ ; 10 <sup>11</sup> // −−−−−−−−−−−−−−−−−−−−−−−−−−−−−−−−−−−−−−−− 12 // 継続オブジェクトの定義 13 function Continuation () {<br> $\mathbf{t}$  **this**.frames =  $\vert \vert$ ; this.frames  $=$  [];  $\frac{15}{16}$ 16 Continuation.prototype.pushFrame = function (f) {<br>17 **this**.frames.push(f): this.frames.push $( f )$ ;  $\begin{array}{c} 18 \\ 19 \end{array}$   $\begin{array}{c} \text{)}\ \text{C}\ \end{array}$ 19 Continuation.prototype.isEmpty = function () {<br>
20 **return this.frames.length === 0:** 20 return this.frames.length  $==0$ ;<br>21 }:  $\begin{array}{c} 21 \\ 22 \end{array}$   $\begin{array}{c} 1 \\ C \end{array}$ 22 Continuation.prototype.setFrames = function( frames ) {<br> **this.frames = this.frames.concat( frames )**;  $this$ .frames = this.frames.concat( frames ); <sup>24</sup> }; 25 26 // 継続オブジェクトの実行 27 Continuation.prototype.execCont = function () {<br>
28 var temp = **null**: 28 var temp = **null**;<br>29 var cont = **this**; var cont  $=$  this; 30 var f;  $\begin{array}{cc} 31 & \text{try} \\ 32 & \text{wl} \end{array}$ while ( $!$ this.isEmpty() ) { 33  $34 \quad f = \text{cont.frames.shift}();$  $35$  temp = f( temp ); 36  $\frac{37}{38}$ return temp;

```
39
40 } catch ( ex ) {
41
42 if ( ex instance of Continuation Exception ) {<br>43 ex.setFrames ( cont.frames ):
            ex.setFrames( cont.frames);
44
45 // suspend の引数の関数の実行
46 var result = ex.execFunc();47 return result;
48<br>49
         throw ex;
50
51
\begin{matrix} 52 \\ 53 \end{matrix} };
    \};
54
55 // 継続例外オブジェクト
56 function ContinuationException () {<br>57 this.continuation = new Continua
      contination = <b>new</b> Continuation();
58<br>59
59 ContinuationException.prototype.pushFrame = function( frame ) {\text{this.} this.contination.pushFrame( frame );
      this.contination.pushFrame(frame);
61<br>62
62 ContinuationException.prototype.setFrames = function( frames ) {<br>63 this.contination.setFrames( frames ):
      this.contination.setFrames( frames);
64\overline{65}65 ContinuationException.prototype.setFunc = function( func ) {<br>66 this.func = func;
      this.func = func;
\frac{67}{68}68 ContinuationException.prototype.execFunc = function() { 69 var that = this;
       var that = this;
70 this.func( function(){_{71} that contination exe
71 that.contination.execCont(); \});<br>72 }:
    \};
73
74 ContinuationException.prototype.getContinuation = function() {<br>75 return this contination:
      return this.contination;
76 };
77
78 //−−−−−−−−−−−−−−−−−−−−−−−−−−−−−−−−−−−−
79 // suspend 関数
80 function suspend( func ) {
81
82 if \left( \text{ CallObserver.isPassWhite}() \right) {<br>83 print(\cdotthrow.new.FailCapture
         print( 'throw<sub>L</sub>new<sub>L</sub>FailCaptureException();' );
84 throw new FailCaptureException();
85 }
86
87 FailCapture.flg = false;88 var cex = new ContinuationException();
89 cex.setFunc( func );
90 throw cex;
91 }
92
93 // −−−−−−−−−−−−−−−−−−−−−−−−−−−−−−−−−−−−−−−−
94 // Main Routine TopLevel
95 function topLevel(main) {<br>96 var loop \thetag = true:
      var loop fig = true;97
98 while \left( \text{ loop\_fig} \right) {
```
 $A.1$  ベンチマークプログラム  $41$ 

```
99 \log_{10} loop \log_{10} false;
100 \mathbf{try} \{101
102 \text{print}(\prime \text{top'});103 main();
104 return;
105
106 } catch ( ex ) {
107
108 // 復元
109 \text{if } (\text{ex instance of } \text{failCaptureException}) {<br>110 \text{CallObserverreset}():
              CallObserver.reset();
111 print('re-exec');
112 FailCapture.flg = true; // 復元フラグを立てる
113 \text{loop\_fig} = \text{true};114 }
115
116 // 継続キャプチャ
117 if ( ex instanceof ContinuationException ) {<br>
118 // suspendの引数の関数の実行
              // suspend の引数の関数の実行
119 ex.execFunc();
120 return;
\frac{121}{122}122 if ( !( ex instanceof FailCaptureException) ) {<br>123 throw ex:
              throw ex;
\begin{array}{c} 124 \\ 125 \end{array} }
\begin{array}{c} 125 \\ 126 \end{array}126<br>127
    \};
128
129 // 関数の解析部
130 var Profiler = (function) {
131
132 //現在のどこまで監視したかのindex
133 var seek index = 0;
134 // var check_func_count = 0;
135
136 // 監視対象の関数群
137 var watch funcs = [];
138
139 // 全ての関数の連想配列
140 var all funcs = \{\};141
142 var switchToHighSpeed = function( index ) {<br>143 var func = watch_funcs.splice(index, 1);
         var func = watch_funcs.splice(index, 1);
144 var func_name = func.fname;
145 func.switchSpeed( FUNC_A );
146 };
147
148 var switchToLowSpeed = function( func name ){<br>149 var func = all funcs{ func name }:
         var func = all funcs[ func name ];
150
151 func.switchSpeed(FUNC_B);
152 };
153
154 // accessor
155 return {<br>156 // reqi.
         // regist
157 regist Function: function (func) {<br>158 all_funcs [func.fname] = func:
           all\_funcs[func-frame] = func;
```

```
159 watch funcs.push( func );
160 },
161
162 // check
163 checkFunctions: function () {<br>164 \text{ var length} = \text{watch}\text{-funcs}.
             var length = watch\_funcs.length;165 while (seek index \lt length) {<br>166 print(watch funcs) seek inde
               print(watch_funcs[ seek_index ].fname);
167 watch_funcs[ seek_index ].check();
168 ++\text{seek_index};169 }
             seek_index = 0;171 },
172
173 init: function() {<br>174 for( key in all
174 for( key in all funcs ) {<br>175 watch_funcs.push( all
                watch_funcs.push( all_funcs[key] );
\begin{array}{c} 176 \\ 177 \end{array} },
177
178
179 swichAllHigh: function() {
180
181 for ( i in watch funcs ){<br>182 // print(watch \text{ } flux)1/ print(watch_funcs[i].accessState());
183 watch_funcs[i].switchSpeed(FUNC_A);
184 // print(watch\_funcs[i].accessState());<br>185 }
185 }
186
187 }, swichAllLow: function() {<br>188 for ( i in watch_funcs ){
188 for ( i in watch funcs )\{189\} watch funcs ill switch S
               watch_funcs[i].switchSpeed( FUNC_B );
190<br>191
191 }, infoFunctions: function() {<br>192 for (name in all_funcs) {
192 for ( name in all funcs ) {<br>193 var obj = all\_funcs [name
                var obj = all\_funcs[name].info();194 print('name:\Box' + name + '\n' +
195 \qquad \qquad 'state:
\Box' + obj.state + '\n' +
196 \text{'call_count:}\_\text{'} + \text{obj-call_count} + \text{'}\_\text{n'} +197 'is_access:\Box' + obj.is_access);
198 \text{print}(\rightarrow -\rightarrow);\begin{array}{c} 199 \\ 200 \end{array} }
200 }
201
\frac{202}{203}\})();
204
205 // −−−−−−−−−−−−−−−−−−−−−−−−−−
206 // 復元例外
207 function FailCaptureException() {}
208
209 // −−−−−<br>210 // 復元
     // 復元フラグ
211 var FailCapture = new Object();212 // FailCapture.setFuncFlg = false;
213 FailCapture.flg = false;214
215 var CallObserver = (function() {<br>216 var black_count = 0;
        var black_count = 0;
217 var pass_white = false;
218
```

```
219 return {<br>220 plus fu
220 plus: function(){<br>221 + + black count
                ++black_count;\begin{matrix} 222 &  \ 223 & m \end{matrix}223 minus: function(){<br>
224 --black count:
224 --black_count;<br>225 if (black count)
225 if ( black count === 0 )<br>
226 base white = false:
                   pass-white = false;
227
228 if ( black_count < 0) {<br>229 throw 'black, exce
                   throw 'black<sub>□</sub>exception';
\begin{matrix} 230 \\ 231 \end{matrix} }
\frac{231}{232}232 passWhite: function(){<br>233 pass_white = true:
             pass white = true;<br>},
\frac{234}{235}235 reset: function(){<br>236 pass_white = f\hat{\epsilon}pass_white = false;237 black_count = 0;\begin{array}{c} 238 \\ 239 \end{array}239 isPassWhite: function(){<br>
240 return pass_white;
                return pass_white;
\frac{241}{242}242 black_count: function() {<br>243 return black_count;
                return black_count;
244 }
\frac{245}{246}\})();
247
248
249 // 本体 −−<br>250 // −−−−−
250 // −−−−−−−−−−−−−−−
251 var tak1 = (function(){<br>252 // status
          // status
253 var \text{\_state} = \text{FUNC}\_B;254 var \text{\_call_count} = 0;
255 var \overline{\phantom{a}} is \arccos \overline{\phantom{a}} false;
256
257 var funcA = function (x, y, z) {<br>258 if (x \leq y) return z;
258 if (x \le y) return z;<br>
259 return tak1(tak1(x -
259 return tak1(tak1(x - 1, y, z),<br>
260 tak1(y - 1, z, x),
260 \text{tak1}(y - 1, z, x),<br>
261 \text{tak1}(z - 1, x, y)\text{tak1}(z - 1, x, y));262 };
263
264 var funcB = function (x, y, z) {<br>265 var t1, t2, t3, t4, t5, t6, t7, t8
             var t1, t2, t3, t4, t5, t6, t7, t8;
266 var k1 = function() {<br>
267 t1 = x <= y;
                t1 = x \le y;268 if (t1)269 return z;
270 t2 = x - 1.0;<br>271 \text{var loop\_fg} =var loop fig = true;272 while (\begin{array}{ll} \text{loop fig} \\ \text{loop fig} \end{array}) {
                   loop\_fig = false;274 try {<br>275 t3 =
                      t3 = \text{tak1}(t2, y, z);276 } catch ( ex ) {<br>277 if ( ex instance
                      if( ex instance of FailCaptureException \&\&278 CallObserver.black_count() > 0 ) {
```

```
279 CallObserver.minus();
280 is access = true;281 throw ex;
\frac{282}{283}283 if( ex instanceof FailCaptureException && CallObserver.isPassWhite() ) {<br>284 FailCapture.flg = true; // 復元フラグを立てる
                     FailCapture.flg = true; // アラグを立てる285 \qquad \qquad \text{is} \, \text{access} = \text{true};286 \log_{10} \frac{\text{d}}{\text{d}} = \text{true};287 CallObserver.reset();
288 }
289 if ( ex instanceof ContinuationException ) {<br>290 \qquad is access = true:
                      \therefore is access = true;
291 ex.pushFrame(function( t3 ) {<br>
292 return k2( t3 );
                        return k2(t3);
293    });
\frac{294}{295}\mathbf{if}(|\cos \mathbf{instanceof} \mathbf{FailCaptureException} \&\&\mathbf{CallObserver}.\mathbf{isPassWhite() }){}^{296} throw ex;
297 }
\begin{array}{c} 298 \\ 299 \end{array} }
299<br>300
              return k2(t3);
301 };
302
303 var k2 = function ( t3 ) {<br>304 t4 = y - 1.0:
304 t4 = y - 1.0;<br>305 \ar{ \text{ loop } } \text{f} \sigma =var loop fig = true;306 while ( \text{loop\_fig} ) {<br>307 \text{loop\_fig} = \text{false};
                loop\_fig = false;\begin{array}{c} 308 \\ 309 \end{array} try {
                   t5 = \text{tak1}(t4, z, x);310 } catch (\text{ ex}) {<br>311 if (\text{ ex} \text{ instance})\mathbf{if}( ex instance of FailCapture Exception & &
312 CallObserver.black_count() > 0 ) {<br>313 CallObserver minus()
                     CallObserver.minus();
314 \qquad \qquad \text{is} \, \text{access} = \text{true};315 throw ex;
\frac{316}{317}317 if( ex instanceof FailCaptureException && CallObserver.isPassWhite() ) {<br>318 FailCapture.flg = true: // 復元フラグを立てる
                     \text{TailCapture.flg} = \text{true}; //復元フラグを立てる
319 \qquad \qquad \text{loop\_fig} = \text{true};320 \qquad \qquad \text{is} \, \text{access} = \text{true};321 CallObserver.reset();
322 }
323 if ( ex instance of Continuation Exception ) \{<br>324 - is access = true;
                     -is access = true;
325 ex.pushFrame(function( t5 ){<br>326 return k3( t3, t5);
                        return k3( t3, t5 );327 });
\frac{328}{329}\mathbf{if} !(ex instance of FailCapture Exception && CallObserver.is PassWhite() ) )
330 throw ex;
\begin{array}{c} 331 \\ 332 \end{array} }
\begin{array}{c} 332 \\ 333 \end{array} }
333 }
             return k3( t3, t5 );335 };
336
```

```
337 var k3 = function( t3, t5) {<br>338 t6 = z - 1.0:
338 t6 = z - 1.0;<br>339 var loop fl\sigma =
              var loop fig = true;340 while (\text{loop\_fig}) {<br>341 \text{loop\_fig} = \text{false};
                 loop\_fig = false;\begin{array}{lll} 342 & \text{try} \{ & \ & t7 = \text{tak1}(\text{t6, x, y}); \end{array}344 } catch ( ex ) {<br>345 if( ex instanc
                   if(ex instance of FailCapture Exception &&
346 CallObserver.black_count() > 0 ) {<br>347 CallObserver.minus():
                      CallObserver.minus();
348 is access = true;
349 throw ex;
350<br>351351 if( ex instanceof FailCaptureException && CallObserver.isPassWhite() ) {<br>352 FailCapture.flg = true: // 復元フラグを立てる
                      \text{TailCapture}. flg = true; // 復元フラグを立てる
353 loop \text{fig} = \text{true};354 \qquad \qquad \text{is access} = \text{true};355 CallObserver.reset();
356 }
357 if ( ex instance of Continuation Exception ) \{<br>358  - is access = true;
                      -is access = true;
359 ex.pushFrame(function( t7 ){<br>360 return k4( t3, t5, t7 ):
                        return k4( t3, t5, t7);361 });
362<br>363\mathbf{if}( !(ex instanceof FailCaptureException && CallObserver.isPassWhite() ) )
364 throw ex;
\begin{array}{c} 365 \ 366 \end{array} }
\begin{array}{cc} 366 \\ 367 \end{array}\frac{367}{368}return k4( t3, t5, t7 );369 };
370
371 var k4 = function( t3, t5, t7 ) {<br>372 var loop flg = true:
              var loop fig = true;373 while \begin{array}{ll} \text{1373} \\ \text{loop fig} = \text{false}; \end{array}loop\_fig = false;\begin{array}{c} 375 \\ 376 \end{array} try {
                   t8 = \text{tak1}(t3, t5, t7);\begin{array}{c} 377 \\ 378 \end{array} } catch ( ex ) {<br>\begin{array}{c} \textbf{if} \\ \textbf{if} \end{array}if(ex instanceof FailCaptureException &&
379 CallObserver.black_count() > 0 ) {<br>380 CallObserver.minus():
                      CallObserver.minus();
381 \qquad \qquad \text{is} \text{ access} = \text{true};\begin{array}{c} 382 \\ 383 \end{array} throw ex;
383 }
384
385 if( ex instanceof FailCaptureException && CallObserver.isPassWhite() ) {<br>386 FailCapture.flg = true; // 復元フラグを立てる
                      38FailCapture.flg = true; //  復元フラグを立てる387 \t\t \text{loop~flg} = \text{true};388 \qquad \qquad \text{is} \text{ access} = \text{true};389 CallObserver.reset();
390 }
391
392 if ( ex instanceof ContinuationException ) {
                      -is access = true;
394 ex.pushFrame(function( t8 ){<br>395 ex.pushFrame(function( t8 )
                        return t8;
```

```
\begin{array}{c} 396 \\ 397 \end{array} });
397 }
398 if( !(ex\ \n<b>instanceof</b> \n  FalCaptureException \&amp; CallObserver.isPassWhite() ) )399 throw ex;
400 }
401 }
\frac{402}{403}return t8;
404 };<br>405 re
           return k1();
406 };
407
408 // return function
409 var self = function(x, y, z) {<br>410 var result:
           var result;
411 // キャプチャ失敗時の再実行
412 if (FailCapture.flg || _is_access) {<br>413 // print( FailCapture.flg, self.fr
              1/ print( FailCapture.flg, self.fname, -is-access);
414 // _is\_access = true;415 ++ call count;
416 \qquad _state = FUNC_B;
417 result = funcB(x, y, z);
418 return result;
\begin{array}{cc} 419 & & \phantom{0} \\ 420 & & \mathbf{r} \end{array}return self.body(x, y, z);
\begin{matrix} 421 \\ 422 \\ 88 \end{matrix};
422 self.body = function(x, y, z){<br>423 var result:
           var result:
424 + + \_ \text{call_count};425 // FUNC\_B function
426 if ( CallObserver.isPassWhite() )
427 CallObserver.plus();
428 result = funcB(x, y, z);
429 if ( CallObserver.isPassWhite() )
430 CallObserver.minus();
431 return result;
\begin{matrix} 432 \\ 433 \end{matrix} };
         // check
434 self.check = function(){<br>435 if ( call count > T F
           \textbf{if } (\text{-call count} > \text{T} FUNCAL COUNT &&
436 \left.\begin{array}{ccc}\n & \text{1} & \text{1} \\
\text{437} & \text{self} & \text{switchSpec}\n\end{array}\right\}self.switchSpeed(FUNC_A);
438 return true;
439 }
           return false;
\begin{matrix} 441 & \frac{1}{2} \\ 442 & \frac{1}{2} \end{matrix}// switch443 self.switchSpeed = function ( state ) {<br>444 if ( state ) {
444 if \begin{array}{c} \text{state} \\ \text{state} \end{array}_1state = FUNC_A;
446 print('high');
447 self.body = function( x, y, z ){<br>448 + call count:
                 ++-call count;
449 return funcA(x, y, z);
{450 \atop 451} };<br>451 } el:
\begin{array}{cc} 451 & \text{else} \\ 452 & \text{state} \end{array}_3tate = FUNC B;
453 self.body = function(x, y, z) {<br>454 var result;
                 var result;
```

```
455 ++\_call_count;456 // FUNC_B function457 if ( CallObserver.isPassWhite() )
458 CallObserver.plus();
459 result = funcB( x, y, z );
460 if ( CallObserver.isPassWhite() )
461 CallObserver.minus();
462 return result;
\begin{array}{c} 463 \\ 464 \end{array} };
\begin{matrix}464\\465\end{matrix} };
465<br>466
466 self.info = function() {<br>467 return {
467 return \{\begin{array}{c} \{468\} \end{array} state:
              state: _state,
469 call_count: __call_count,<br>470 is_access: __is_access
              i is \mathtt{access:}\_\mathtt{is} .
471    };<br>472    };
\frac{472}{473}self.name = "tak1";474 self.accessState = function(){<br>475 return _state;
           return _state;
\begin{array}{cc} 476 & \text{ } \\ 477 & \text{ } \\ 1 & \text{ } \end{array}Profiler.registFunction( self );
478 return self;
479 })();
480
481 var tak2 = (function(){<br>482 // status
         // status
483 var \_state = \text{FUNC}\_B;484 var \text{\_call_count} = 0;485 var \text{\_is\_access} = \text{false};486
487 var funcA = function (x, y, z) {<br>488 if (x \le y) return z;
           if (x \le y) return z;
489 if (x == = 7 & & y == = 1) // Tak 再帰中で条件を満たしたときに suspend
490 suspend( function( cont ) {<br>491 Resume2 = cont;
                 Resume2 = \text{cont};
492 if \text{(Resume1)}{<br>493 i top Level(tas
                   topLevel( taskLoop1 );
494 return;
495<br>496
                 Resume1(); // 別のコルーチンを実行する
\begin{array}{cc} 497 & & \\\hline 498 & & \text{return} \end{array}498 return tak2(tak2(x - 1, y, z),<br>
\begin{array}{c} \text{499} \\ \text{499} \end{array}499 \text{tak2}(y - 1, z, x),<br>500 \text{tak2}(z - 1, x, y)\text{tak2(z - 1, x, y)};
501 };
502
503 var funcB = function (x, y, z) {<br>504 var t1, t2, t3, t4, t5, t6, t7, t8
           var t1, t2, t3, t4, t5, t6, t7, t8;
505
506 var k1 = function() {<br>507 t1 = x <= v:
              t1 = x \le y;508 if (t1)
509 return z;
510 var loop\_fig = true;511 while (\text{loop\_fig}) {<br>512 \text{loop\_fig} = \text{false}:
                 loop\_fig = false;513 \text{try } \{<br>514 \text{if } (if (x == 7 \& x = 1) //
```
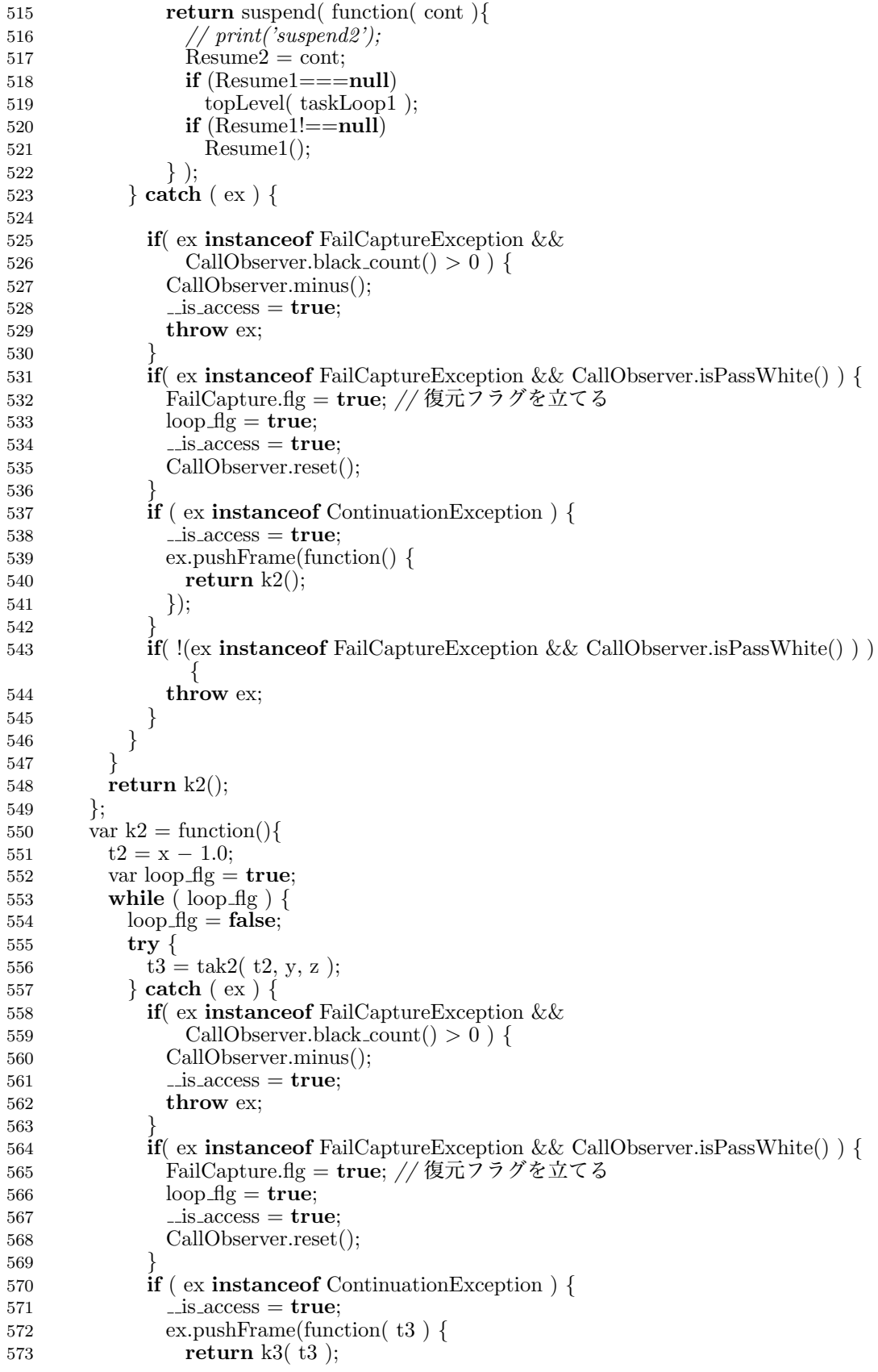

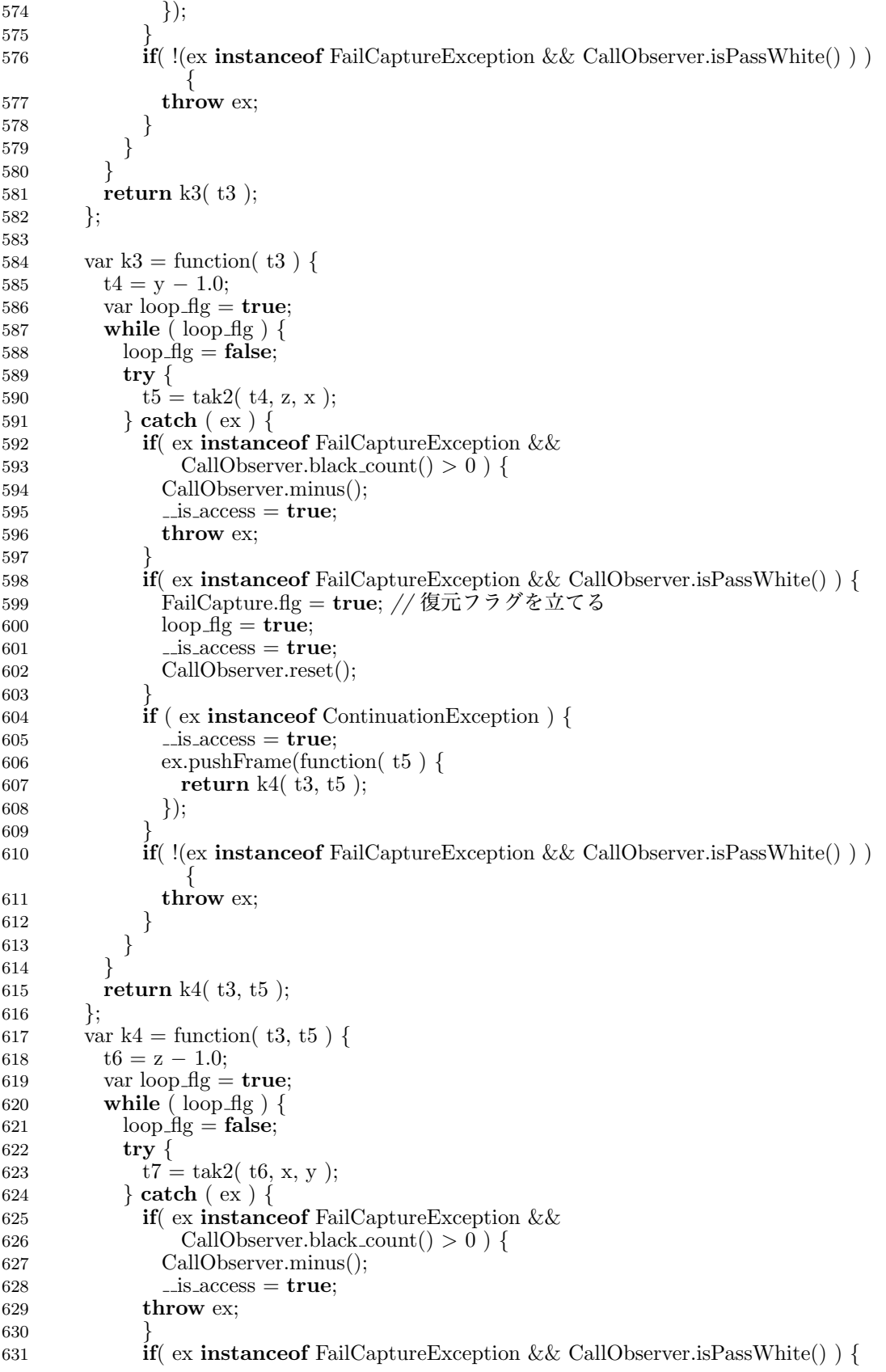

```
632 FailCapture.flg = true; // 復元フラグを立てる
633 \log_{10} \frac{\text{f}}{\text{m}} = \text{true};634 \qquad \qquad \text{is access} = \text{true};635 CallObserver.reset();
636<br>637
637 if ( ex instance of Continuation Exception ) {<br>638 is access = true
                     -is access = true;
639 ex.pushFrame(function(t7) {<br>640 ex.pushFrame(function(t7);
                       return k5(t3, t5, t7);
641 });
642 }
643 if( !(ex instanceof FailCaptureException && CallObserver.isPassWhite() ) )
644 throw ex;
645 }
646 }
647 }
             return k5( t3, t5, t7);649 };<br>650 va
650 var k5 = function( t3, t5, t7 ) {<br>651 var loop_flg = true:
             var loop fig = true;652 while ( loop\_fig ) {<br>653 loop\_fig = false;
                loop\_fig = false;654 try {<br>655 t8 =
                  t8 = \text{tak2}(t3, t5, t7);656 } catch (\text{ ex}) {<br>657 <br>if(\text{ ex} instanc
                  if( ex instance of FailCaptureException \&\&658 CallObserver.black_count() > 0 ) {<br>659 CallObserver.minus():
                     CallObserver.minus();
660 \qquad \qquad \text{1s} \text{ access} = \text{true};661 throw ex;
662 }
663 if (ex instance of FailCaptureException && CallObserver.isPassWhite() ) {<br>664 FailCapture.flg = true: //復元フラグを立てる
                     FailCapture.flg = true; // 復元フラグを立てる
665 \log_{10} \frac{\text{top}}{\text{g}} = \text{true};666 \qquad \qquad \text{1s}\text{-access} = \text{true};667 CallObserver.reset();
668 }
669 if ( ex instance of Continuation Exception ) {<br>
670 is access = true:
                     i-is access = true;
671 ex.pushFrame(function( t8 ) {<br>672 return k6(t3, t5, t7, t8 };
                       return k6(t3, t5, t7, t8);
673 });
674<br>675
                  \overline{\textbf{if}}( !(ex instance of FailCapture Exception && CallObserver.is PassWhite() ) )
\begin{array}{c} \n \downarrow \text{ throw ex;} \n \end{array}\begin{array}{c} 677 \ 678 \  \end{array} }
\begin{array}{cc} 678 & & \\ 679 & & \end{array}679 }
             return k6( t3, t5, t7, t8 );\begin{array}{c} 681 \\ 682 \end{array} \begin{array}{c} \phantom{00} \\ 1 \end{array}682 var k6 = function( t3, t5, t7, t8 ){<br>683 return t8:
             return t8;
\begin{array}{c} 684 \ 685 \ \end{array} };
          return k1();
686 };
687
688 // return function
689 var self = function(x, y, z) {
```
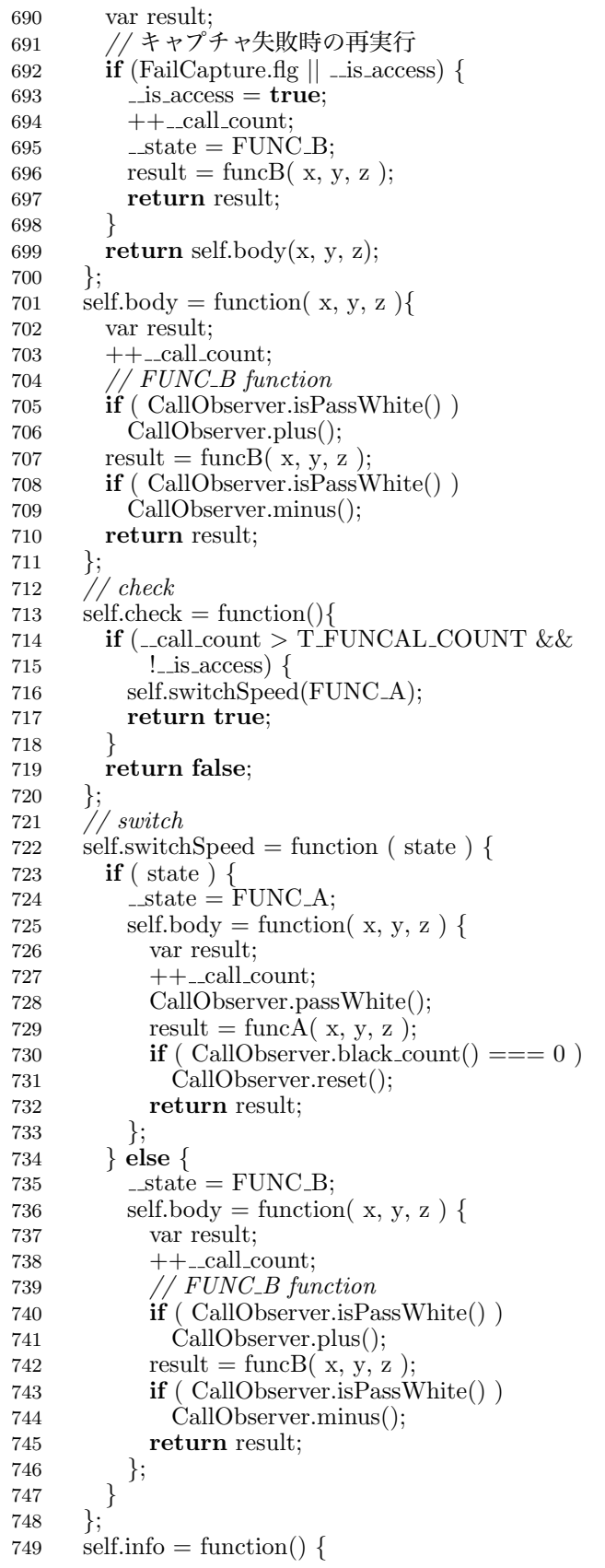

```
750 return {<br>751 state:
             state: _state,
752 call_count: _call_count,
753 is access: is access
\begin{array}{c} 754 \\ 755 \end{array} };
755<br>756
        self.fname = "tak2";
757 self.accessState = function(){<br>758 return _state:
           return _state;
\begin{array}{cc} 759 & \text{ } \{ \text{;}} \\ 760 & \text{ } \text{ } \text{ } \text{ } \end{array}760 Profiler.registFunction( self );<br>761 return self;
        return self;
762 \}();
763
764 var taskLoop1 = (function()765
766 // status
767 var \text{\_state} = \text{FUNC}\_B;
768 var \text{\_call_count} = 0;
769 var \text{is} access = false;
770
771 var funcA = \text{function}(){<br>772 print('tak1');
           print('tak1');
773 tak1( 14, 8, 0 );
774 // print('tak1');775 suspend( function( cont ) {<br>
776 Resume1 = cont:
             Result = cont;777 if (!Resume2) {<br>778 topLevel(func
778 topLevel(function(){ taskLoop2( 3 ); });<br>
779 return;
                return;
780 }
             Resume2():
782 } );<br>783 task
           taskLoop1();
784 };
785
786 var funcB = function() {<br>787 var k1 = function() {
787 var k1 = function(){<br>788 var loop fl\sigma = tru
             var loop fig = true;789 while \begin{array}{ll} \text{189} \\ \text{loop fig} = \text{false}; \end{array}loop\_fig = false;791 try {<br>
792 //
                   // print('tak1');
793 tak1( 14, 8, 0 );
794 } catch ( ex ) {<br>795 if( ex instanc
                   if( ex instance of FailCaptureException &&
796 CallObserver.black_count() > 0 ) {<br>
\binom{797}{} CallObserver.minus():
                     CallObserver.minus();
798 -is access = true;
799 throw ex;
800 }
801 if (ex instance of FailCaptureException && CallObserver.isPassWhite() ) {<br>802 FailCapture.flg = true; //復元フラグを立てる
                     FailCapture.flg = true; // 復元フラグを立てる
803 \log_{10} \frac{\text{top}}{\text{g}} = \text{true};804 \qquad \qquad \text{is} \, \text{access} = \text{true};805 CallObserver.reset();
806 }
807 if ( ex instanceof ContinuationException ) {<br>808 is access = true:
                     is access = true;
809 ex.pushFrame(function() {
```
A.1 ベンチマークプログラム 53

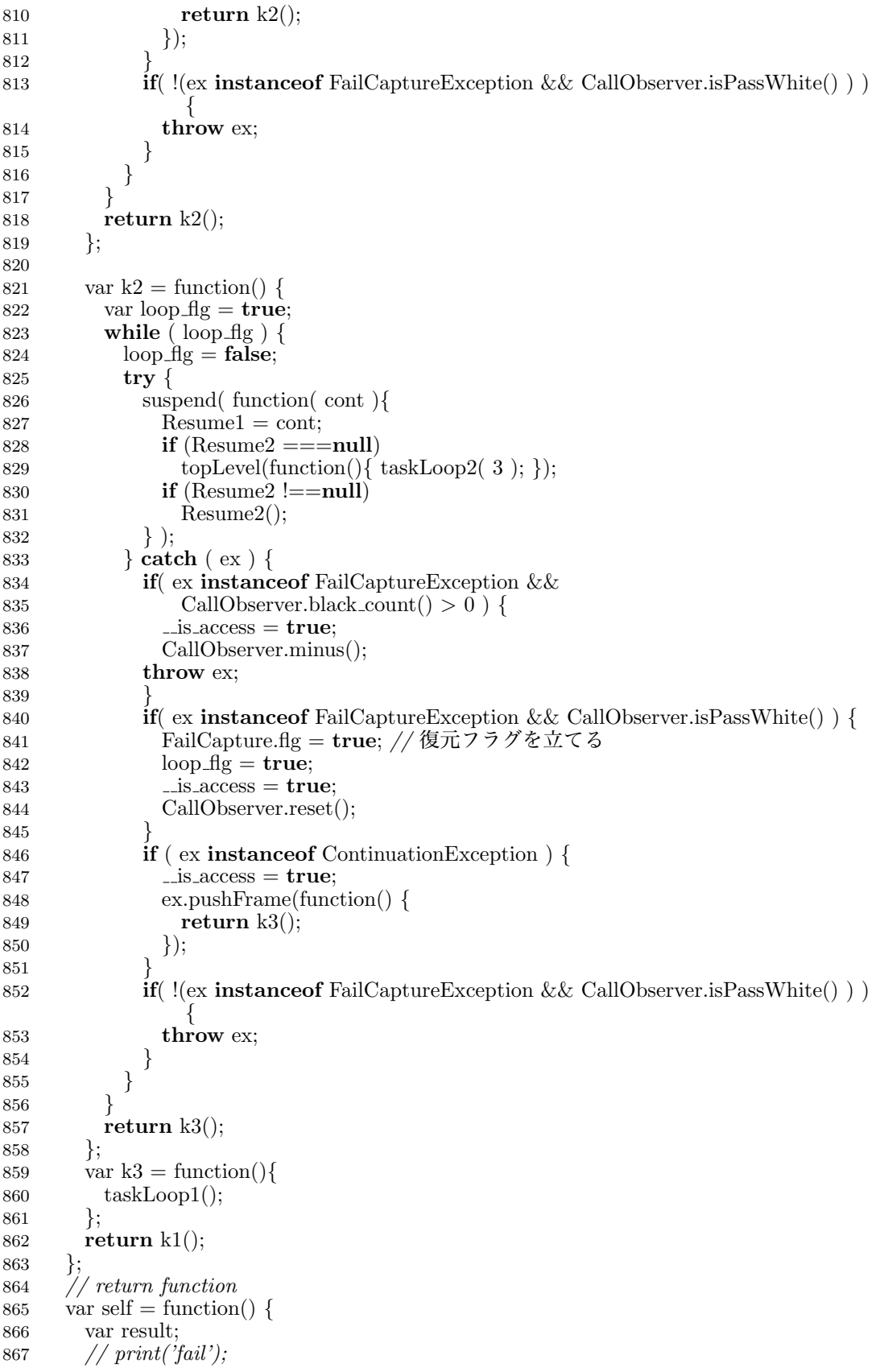

869 // キャプチャ失敗時の再実行 870 **if** (FailCapture.flg || \_is\_access) {<br>871 **is access = true**:  $i$  is access = true;  $872 + + \_ \text{call_count};$ 873  $\qquad \qquad \Box$ state = FUNC\_B;  $874$  result = funcB(); 875 return result;  $\begin{array}{cc} 876 & & \phantom{0} \\ 877 & & \mathbf{r} \end{array}$ return self.body(); 878 };<br>879 se 879 self.body = function(){<br>880 var result: var result;  $881 + + \_ \text{call_count};$ 882 //  $FUNC_B function$ 883 if ( CallObserver.isPassWhite() ) 884 CallObserver.plus(); 885 result =  $funcB();$ 886 if ( CallObserver.isPassWhite() ) 887 CallObserver.minus(); 888 return result;  $\begin{array}{c} 889 \\ 890 \end{array}$ ;  $\frac{1}{2}$  check 891 self.check = function(){<br>892 **if** (\_call\_count > T\_F if ( $\text{\_call_count} > \text{T}$  FUNCAL COUNT & & 893 <br>894 **:** l\_is\_access) {<br>894 **:** self.switchSpeed self.switchSpeed(FUNC\_A); 895 return true; <sup>896</sup> } return false; <sup>898</sup> }; 899 900 // switch 901 self.switchSpeed = function ( state ) {<br>902 **if** ( state ) { 902 **if** (state ) {<br>903 **diamed in the state =**  $\Delta$ state = FUNC $\Delta$ ; 904 print('high'); 905 self.body = function() {<br>906 var result; var result; 907  $++$ -call count; 908 CallObserver.passWhite(); 909 result =  $func\overline{A}($ ; 910 **if** ( CallObserver.black\_count() === 0) 911 CallObserver.reset(); 912 return result; 913 };<br>914 } **el**  $\begin{array}{c} 914 \\ 915 \end{array}$  } else {  $_$ \\_state = FUNC\_B; 916 self.body = function( ) {<br>  $\text{var}$  result; var result; 918  $++$ -call count; 919  $//$  FUNC\_B function 920 **if** ( CallObserver.isPassWhite() ) 921 CallObserver.plus(); 922 result =  $funcB();$ 923 **if** ( CallObserver.isPassWhite() ) 924 CallObserver.minus(); 925 return result; 926 }; <sup>927</sup> }

868

```
\begin{matrix} 928 \\ 929 \end{matrix} };
929 self.info = function() {<br>930 return {
930 return \{\n state:
             state: _state,
932 call_count: __call_count,
933 is access: is access
\begin{matrix} 934 \\ 935 \end{matrix} };
935<br>936
        \text{self}.fname = "taskLoop1";
937 self.accessState = function(){<br>938 return _state:
          return _state;
939 };<br>940 P
        Profiler.registFunction( self );
941 return self;
942 \})();
943
944 var taskLoop2 = (\text{function}){
945
946 // status
947 var \_state = \text{FUNC}\_B;948 var \text{\_call_count} = 0;
949 var \text{is} access = false;
950
951 var funcA = function ( i ) {<br>952 if (i < 0)
          if (i < 0)953 return;
954 tak2( 10, 5, 0 );
955 print('\text{task2:}\_\sqcup' + i);
956 task2( i – 1 );<br>957 };
957 };
958
959 var funcB = function (i) {
960
961 var k1 = function() {<br>962 if (i < 0)
962 if (i < 0)<br>963 return
                return;
964 var loop_flg = true;
965 while \begin{array}{ll} \text{(loop fig)} \\ \text{(loop fig)} \\ \text{(one fig)} \\ \text{(one fig)} \end{array}loop\_fig = false;\begin{array}{cc} 967 & \text{try} \ \{ 968 & \text{tak} \end{array}tak2( 10, 5, 0);969 {}_{970} } catch ( ex ) {<br>970 if ( ex instance
                  if( ex instanceof FailCaptureException &&
971 CallObserver.black_count() > \overline{0} ) {<br>972 CallObserver.minus();
                     CallObserver.minus();
973 \qquad \qquad \text{is} \, \text{access} = \text{true};974 throw ex;
975 }
976 if( ex instanceof FailCaptureException && CallObserver.isPassWhite() ) {<br>977 ignal FailCapture.flg = true; // 復元フラグを立てる
                     FailCapture.flg = true; // 復元フラグを立てる
978 \log_{10} = \text{true};979 CallObserver.reset();
980 \qquad \qquad \text{is} \, \text{access} = \text{true};981 }
982 if ( ex instanceof ContinuationException ) {
                     \text{is} access = true;
984 ex.pushFrame(function() {<br>985 k2();
                       k2();
986 {}_{987} });
987 }
```
 $A.1$  ベンチマークプログラム  $56$ 

988 **if**(  $!(e \times \text{instanceof } \text{fail} \text{Capture} \& \text{Call} \text{Observe: } \text{isPassWhite}() ) )$ 989  $\qquad \qquad \text{throw ex};$  $\begin{array}{ccc} 990 & & & \end{array}$  } <sup>991</sup> } <sup>992</sup> }  $\rm \acute{i}2()$ ; <sup>994</sup> }; 995 996 var k2 = function(){<br>997 var loop\_flg = **tru** var loop  $fig = true;$ 998 while  $\begin{array}{ll} \text{(loop fig)} \\ \text{(999)} \end{array}$  $loop\_fig = false;$  $\begin{array}{cc} 1000 & \text{try} \ \{1001 & \text{pri} \end{array}$ print( 'taskLoop2 $_1$ ' + i ); 1002 taskLoop2( i − 1 );<br>1003 } **catch** ( ex ) {  $\begin{array}{c} \text{1003} \\ \text{1004} \end{array}$  } catch (ex) {<br>if(ex instanc if( ex instance of FailCaptureException && 1005 CallObserver.black\_count() > 0 ) {<br>1006 CallObserver.minus(): CallObserver.minus();  $1007$   $\qquad \qquad \text{is} \, \text{access} = \text{true};$ 1008 **throw** ex;  $\frac{1009}{1010}$ 1010 **if**( ex **instanceof** FailCaptureException && CallObserver.isPassWhite() ) {<br>1011 FailCapture.flg = **true**: //復元フラグを立てる 1011 FailCapture.flg = true; // 復元フラグを立てる 1012  $\text{loop\_fig} = \text{true};$  $1013$   $\qquad \qquad \text{is} \, \text{access} = \text{true};$ 1014 CallObserver.reset();  $\frac{1015}{1016}$ 1016  $if (ex instance of ContinuationException)$  {<br>1017  $.is-access = true;$  $-$ is access  $=$  true; 1018<br>1019  $\textbf{if}$ ( !(ex instance of FailCaptureException && CallObserver.isPassWhite() ) )  $1020$  throw ex;  $\begin{array}{c} 1021 \\ 1022 \end{array}$  }  $\begin{array}{cc} 1022 \\ 1023 \end{array} \hspace{2cm} \Big\}$  $\begin{array}{c} 1023 \\ 1024 \end{array}$  };  $\frac{1024}{1025}$ return k1();<br>};  $\frac{1026}{1027}$  $1/$  return function 1028 var self = function( i ) {<br>1029 var result; var result; 1030 // キャプチャ失敗時の再実行 1031 **if** (FailCapture.flg  $||$  -is access) {<br>1032  $++$ -call\_count;  $++$  call count;  $1033$   $\qquad$   $\qquad$ 1034 result = funcB( $i$ ); 1035 return result;  $\begin{array}{cc} 1036 & & \phantom{0} \\ 1037 & & \mathbf{r} \end{array}$ return self.body $(i)$ ;  $\begin{array}{cc} 1038 & \text{ } \\ 1039 & \text{ } \text{ } \text{ } \text{ } \text{ } \text{ } \text{ } \text{ } \end{array}$ 1039 self.body = function( i ){<br>1040 var result; var result;  $1041$   $++\_call_count;$ 1042 //  $FUNC\_B$  function 1043 if ( CallObserver.isPassWhite() ) 1044 CallObserver.plus(); 1045 result = funcB( $i$ );

A.1 ベンチマークプログラム 57

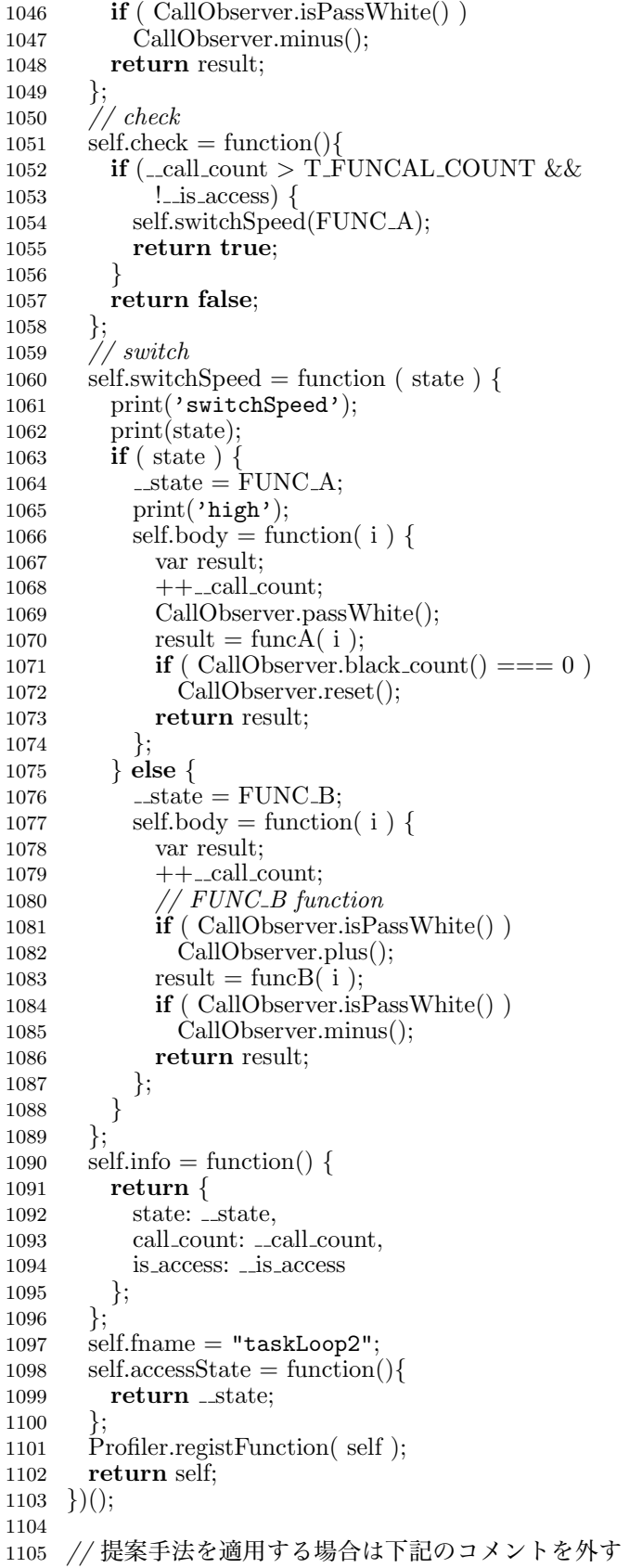

Profiler.swichAllHigh();

Profiler.infoFunctions();

topLevel(taskLoop1);